# POLITECNICO DI TORINO

Collegio di Ingegneria Biomedica

**Corso di Laurea Magistrale in Ingegneria Biomedica**

Tesi di Laurea Magistrale

**Segmentazione delle lesioni alla materia cerebrale in malati di sclerosi multipla attraverso l'utilizzo di contorni attivi con Metodo Split Bergman per la minimizzazione dell'energia**

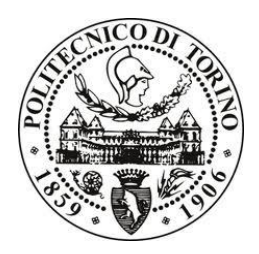

#### **Relatore**

*firma del relatore (dei relatori)* prof. Filippo Molinari

#### **Candidato**

*firma del candidato* Sebastiano Lavorgna

Dicembre 2019

# **SOMMARIO**

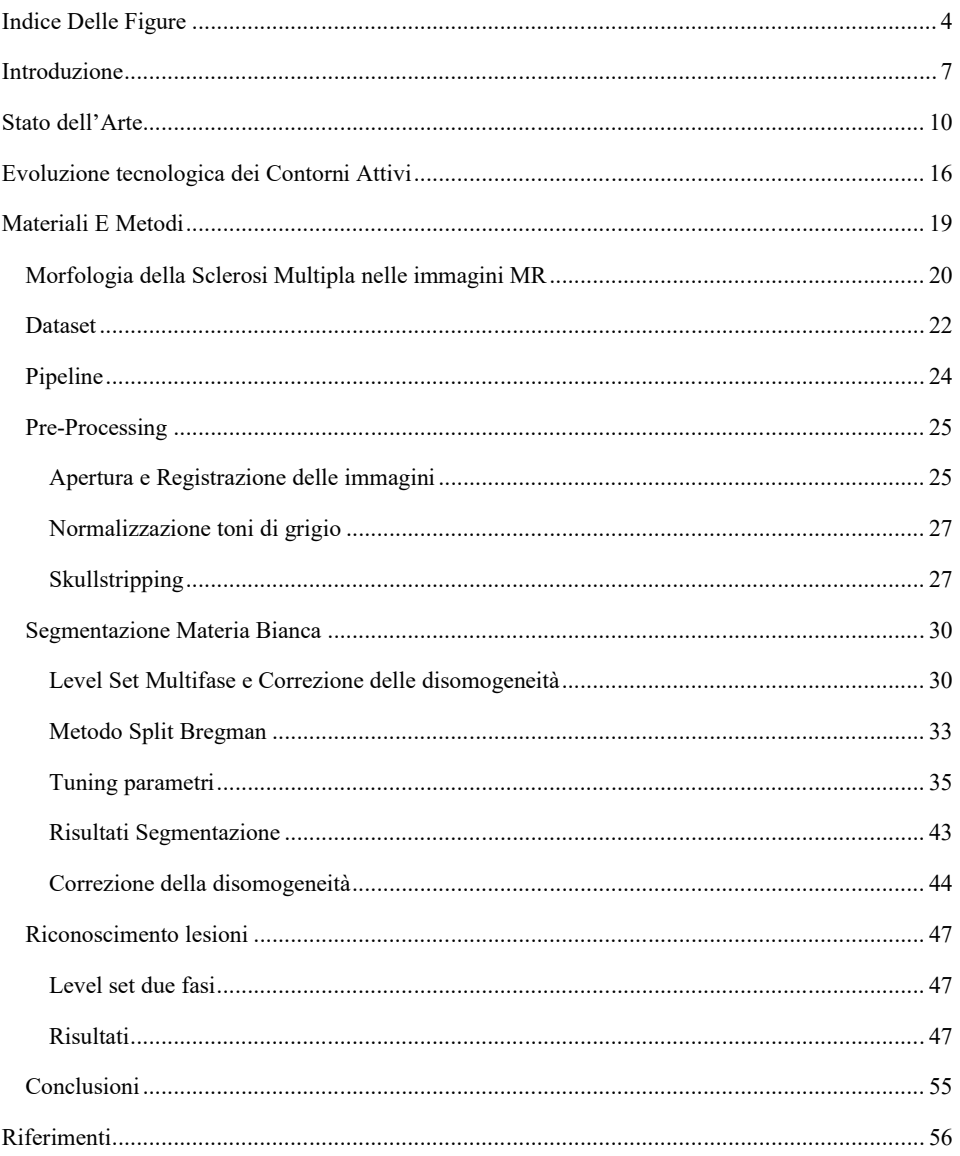

#### Commentato [SL1]: Accorpare evoluz. In stato dell'arte

# <span id="page-3-0"></span>**Indice Delle Figure**

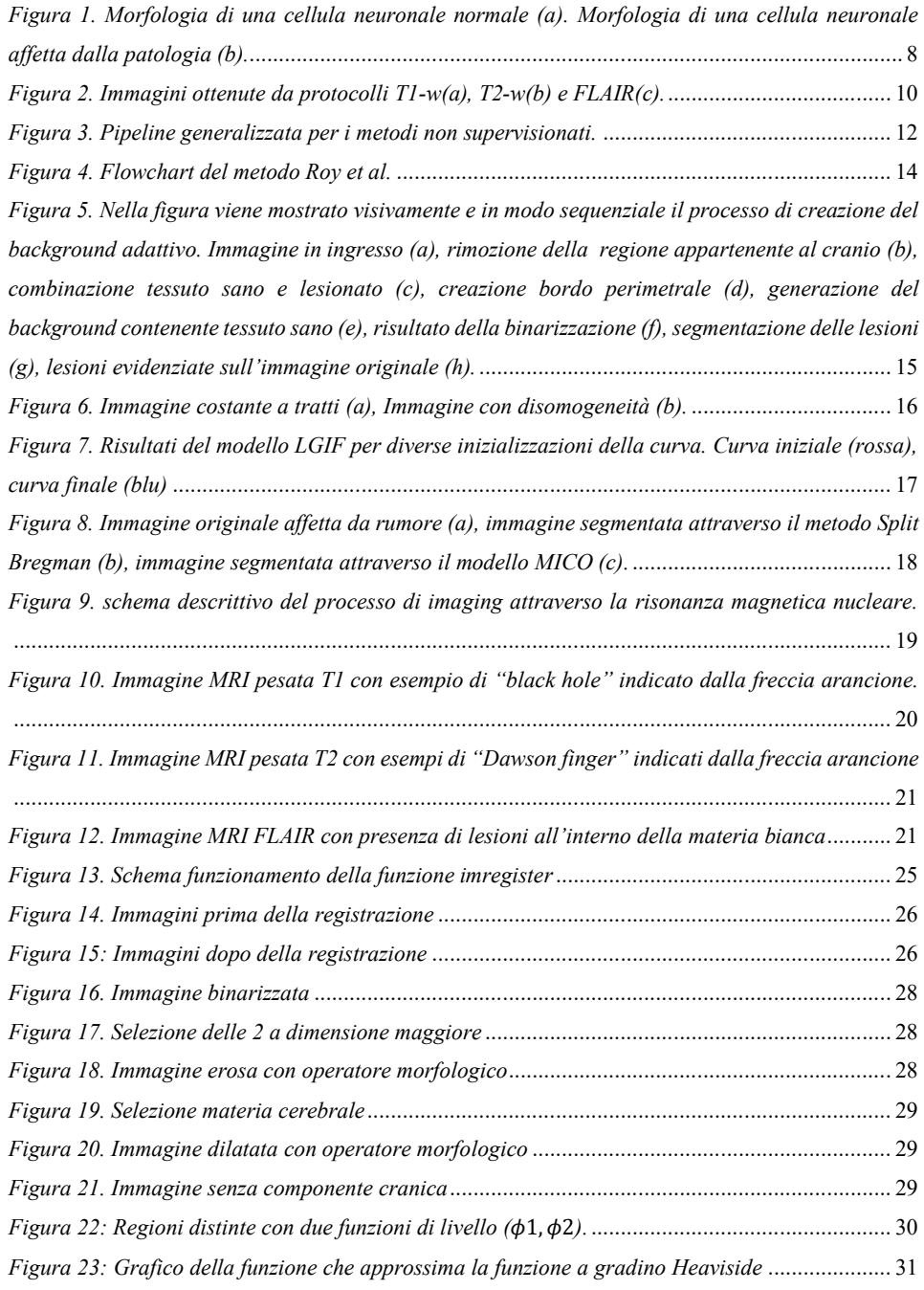

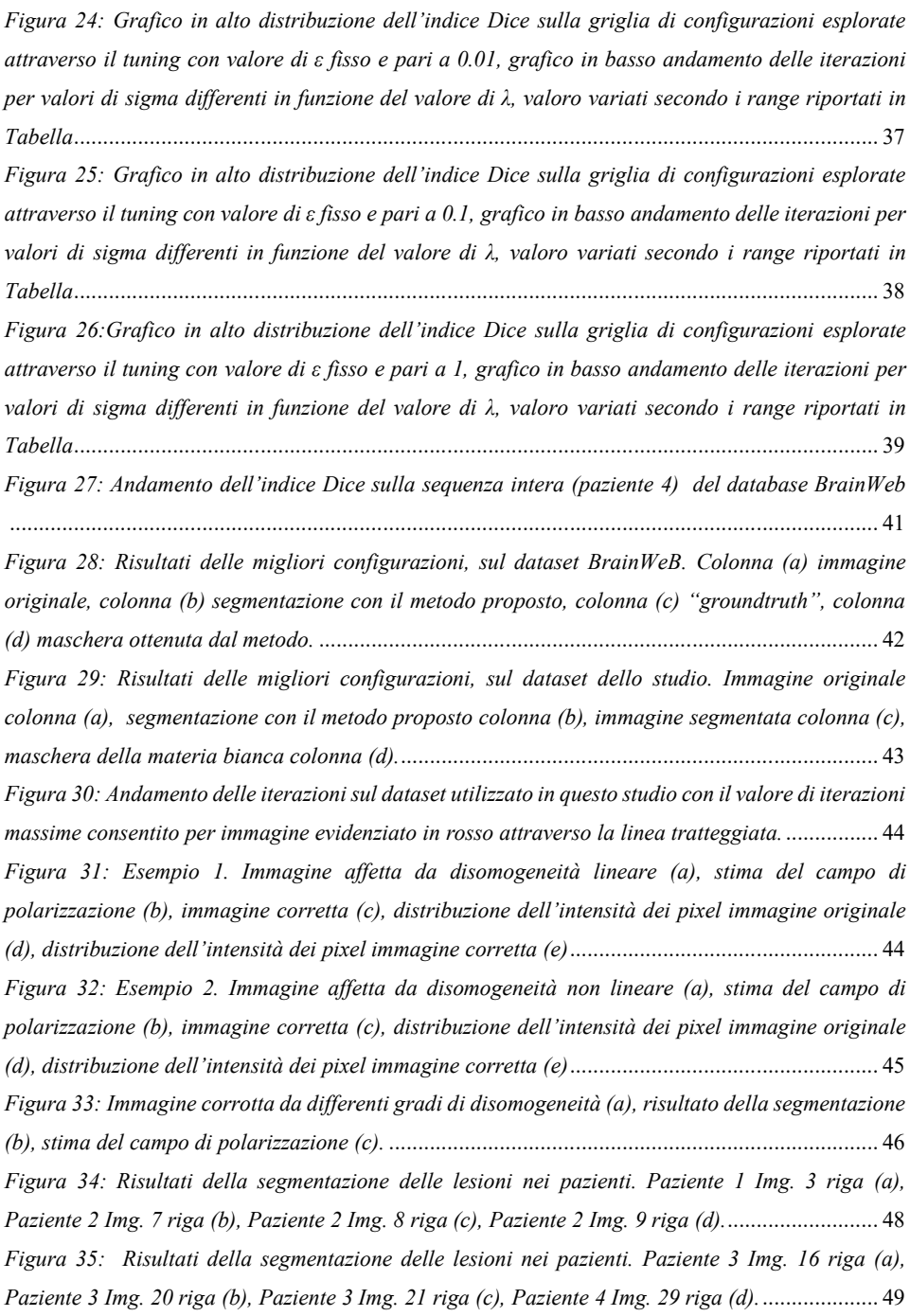

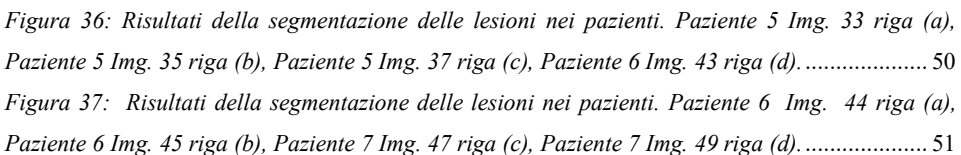

## <span id="page-6-0"></span>**Introduzione**

L'elaborazione digitale di immagini rappresenta, in maniera crescente, un ruolo di rilievo nelle discipline mediche. Lo studio e l'implementazione di metodi che svolgono il compito di segmentare regioni significative di un'immagine e a correggerne eventualmente le parti affette da rumore, consente di integrare e fornire all'operatore informazioni di notevole importanza per la diagnosi di una malattia. Lo studio di software in questa direzione sono quindi un aiuto per il medico nel formulare diagnosi più precise. Uno degli ambiti della medicina in cui l'elaborazione delle immagini può dare un importante contributo è la neurologia. Il cervello è l'elemento principale del sistema nervoso centrale ed ha il pieno controllo di tutti i processi del corpo umano. La maggior parte dei segnali nervosi ha origine all'interno del cervello e raggiungono le terminazioni nervose attraverso la spina dorsale, in particolare il cervello è racchiuso all'interno della scatola cranica la quale con lo scopo di fornire protezione all'organo rende più complesso, d'altro canto, il processo di diagnosi delle malattie neuronali. La Sclerosi Multipla (SM) è una malattia autoimmune cronico degenerativa

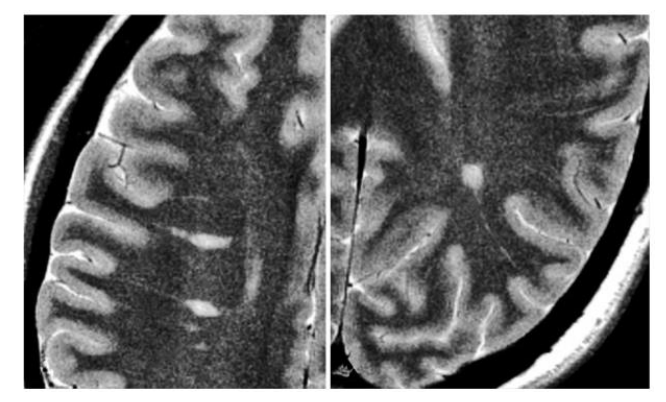

ingravescente che colpisce il sistema nervoso centrale. Le difese immunitarie agiscono sulla guaina che riveste le fibre nervose (la mielina), riducendo la capacità di comunicazione tra il cervello e il midollo spinale (Fig.1). Difatti il nome "sclerosi multipla" si riferisce alle cicatrici, meglio note come

placche o lesioni, che si formano nel sistema nervoso. Più frequentemente le lesioni riguardano le aree di [sostanza bianca](https://it.wikipedia.org/wiki/Sostanza_bianca) circostanti i [ventricoli cerebrali](https://it.wikipedia.org/wiki/Ventricoli_cerebrali) o situate a livello del [cervelletto,](https://it.wikipedia.org/wiki/Cervelletto) del [tronco](https://it.wikipedia.org/wiki/Tronco_encefalico)  [encefalico,](https://it.wikipedia.org/wiki/Tronco_encefalico) dei [nuclei della base,](https://it.wikipedia.org/wiki/Nuclei_della_base) del midollo spinale e de[l nervo ottico.](https://it.wikipedia.org/wiki/Nervo_ottico) La funzione delle cellule della sostanza bianca è quello di propagare i segnali tra le aree di [sostanza grigia,](https://it.wikipedia.org/wiki/Sostanza_grigia) dove si svolge l'elaborazione, e il resto del corpo. Più in particolare, nella sclerosi multipla vi è una distruzione degli oligodendrociti, le cellule responsabili della creazione e del mantenimento di uno strato lipidico noto come guaina mielinica che permette ai neuroni di trasmettere il potenziale d'azione lungo l'assone ad alta velocità. Il risultato della sclerosi multipla è una perdita completa o un assottigliamento della guaina mielinica che avviene con l'avanzare della malattia. Quando la mielina viene persa, un neurone non può più condurre i segnali elettrici in modo efficace. I sintomi più diffusi sono: difficoltà motorie, disturbi visivi, perdita di equilibrio, spasticità, mancanza di forza, fatica, dolore neuropatico, disturbi delle sensibilità, disturbi sessuali, disturbi cognitivi, disturbi dell'umore. La malattia colpisce oltre 122.000 persone in Italia con una diffusione doppia nelle donne rispetto agli uomini: si stimano più di 3.400 nuovi casi l'anno (dati del Ministero della Salute).

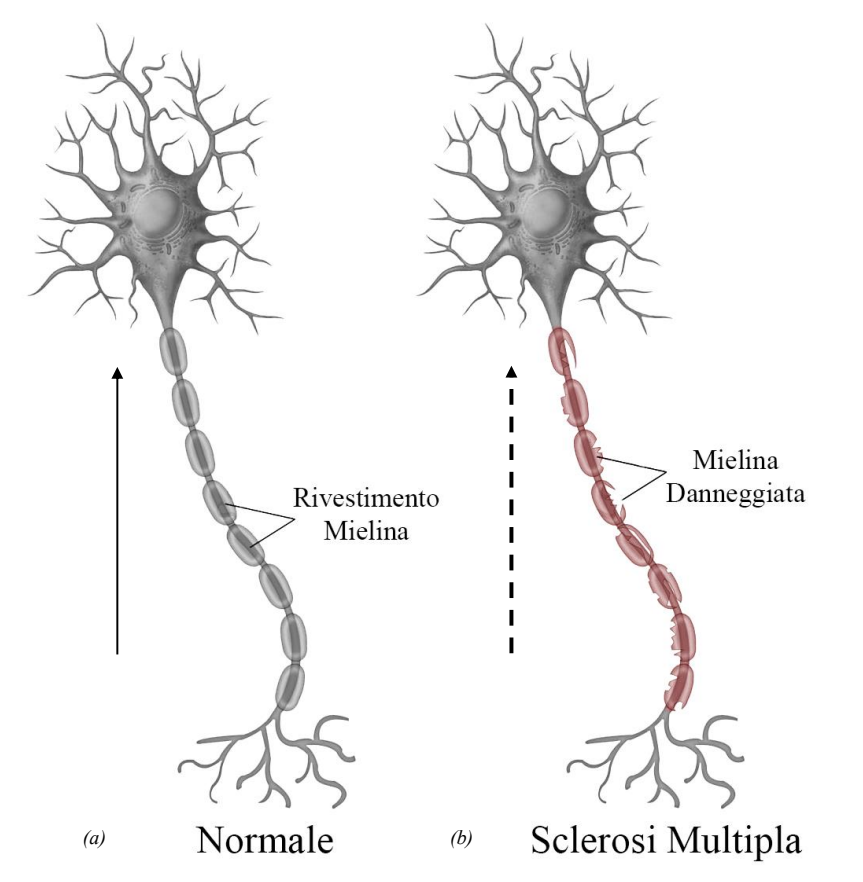

*Figura 1. Morfologia di una cellula neuronale normale (a). Morfologia di una cellula neuronale affetta dalla patologia (b).*

Le lesioni dovute alla MS crescono sia in numero che dimensione con l'avanzare della patologia, e proporzionalmente a questo anche le conseguenze sul malato. In particolare, l'evoluzione della malattia non impatta sulla prospettiva di vita del paziente bensì sulla qualità. Attraverso la risonanza magnetica si ha la possibilità di valutare anomalie all'interno del segnale emesso dai tessuti sottoposti all'esame, in particolare nel caso specifico della Sclerosi Multipla (SM) le anomalie si riscontrano prevalentemente all'interno della sostanza bianca della materia cerebrale. Come spesso capita nelle diagnosi di patologie con strumenti di imaging medicale, non esiste una metodologia prediletta per identificare tali lesioni, difatti oggi giorno la prassi più diffusa per la rilevazione delle lesioni è la segmentazione manuale la quale dipende fortemente dall'esperienza apriori acquisita dall'operatore. Tale prassi risulta essere molto affidabile ma possiede delle forti limitazioni in quanto è estremamente onerosa in termini di tempo e applicabilità su un numero elevato di immagini, inoltre, di non minor conto la presenza di errore intra-inter operatore. Dunque, è fondamentale e imprescindibile la ricerca di un metodo che semplifichi il compito di analisi e rilevazione della malattia attraverso l'utilizzo della RMN. Supportare il medico con l'utilizzo di algoritmi di image processing nel follow up del paziente è estremamente vantaggioso per poter monitorare l'avanzamento della patologia e gli effettibenefici delle terapie.

L'obbiettivo di questa tesi consiste nell'implementare un algoritmo di segmentazione delle lesioni nei malati di sclerosi multipla utilizzando un framework di contorni attivi multifase e multicanale. Il metodo svolge nella prima parte una segmentazione della materia bianca con le funzioni di livello sviluppate da (1) le quali evolvono attraverso la minimizzazione del funzionale energetico con il metodo Split Bregman. Questa prima fase produce una maschera binaria che restringe il campo di ricerca delle lesioni alla sola materia bianca. La seconda fase utilizza tale maschera sull' immagini FLAIR abbinata con lo scopo di quantificare le regioni interessate dalla patologia. In funzione della ricerca bibliografica effettuata sui metodi attualmente proposti, la scelta di utilizzare metodi di segmentazione con contorni attivi è giustificata dalla possibilità di implementare un algoritmo svincolato dal numero di immagini del dataset, consentendo principalmente di poter riutilizzare il metodo su dataset ridotti e protocolli acquisiti con macchine diverse, il tutto dovendo semplicemente correggere i pesi dei parametri che definiscono il funzionale energetico. Le prove sono state compiute con un PC Dell XPS 9570, processore Intel(R) Core(TM) i7-8750HQ CPU @ 2.20GHz, Gpu GeForce GTX 1050 Ti Max-Q, 16 GB di RAM, sistema operativo Windows 10. Le prove, inoltre, sono state svolte con Matlab R2019b.

# <span id="page-9-0"></span>**Stato dell'Arte**

In questo capitolo vengono descritti gli algoritmi recentemente implementati per il supporto alla diagnosi della sclerosi multipla, nel dettaglio l'analisi in letteratura è stata filtrata in funzione del dataset e quindi dei protocolli MR disponibili per questo studio, dunque i metodi revisionati sono compatibili con il tipo di sequenze a disposizione

Lo stato dell'arte delle tecniche implementate per la segmentazione delle lesioni, come descritto nell'articolo (2) suddivide il contesto in due grandi macrocategorie:

- Metodologie supervisionate
- Metodologie non supervisionate

Di queste due grandi macrocategorie è stata presa in considerazione la famiglia di algoritmi non supervisionati poiché tali metodi non necessitano come requisito iniziale la conoscenza a priori degli oggetti da riconoscere nelle immagini. Le basi su cui poggiano i metodi implementati sono dataset composti da sequenze ottenute da differenti protocolli MRI. I protocolli più validi allo scopo sono T1, T2 e FLAIR (Fig.2). Questo perché ognuno dei protocolli fornisce informazioni complementari per l'identificazione delle lesioni, ciò che è visibile in una sequenza non è scontato che lo sia nell'altra, in particolare quest'argomento verrà discusso dettagliatamente nel capito *Morfologia della Sclerosi Multipla nelle immagini MR*.

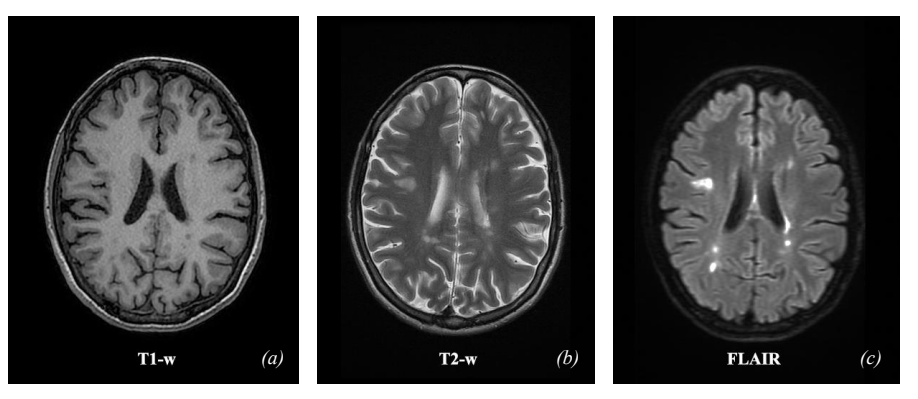

*Figura 2. Immagini ottenute da protocolli T1-w(a), T2-w(b) e FLAIR(c).*

La criticità principale di tutte le metodologie implementate risiede nella forte dipendenza delle prestazioni dell'algoritmo con il dataset utilizzato, pertanto i valori di riproducibilità, consistenza e accuratezza, dichiarati non vengono garantiti nel momento in cui le ipotesi iniziali cambiano. Attualmente la ricerca e lo sviluppo sta indirizzando il trend di evoluzione dei metodi verso un contesto in cui viene condivisa una base comune di partenza, difatti le varie challenges indette all'interno di questa tematica forniscono agli sviluppatori un dataset comune e definito in termini di qualità e omogeneità. L'obbiettivo che si sta tentando di perseguire è quello di solcare un percorso dove variabili come le sequenze impiegate la qualità o il numero di immagini, non risultano essere più gradi di libertà intrinsechi dell'algoritmo.

È possibile evidenziare in tutte le tecniche analizzate nell'articolo (2) e dalla Figura 3 la presenza di 3 fasi principali:

- Pre-processing
- Strategia principale
- Post-Processing

La segmentazione delle immagini cerebrali della RM è difficile a causa di parametri variabili di imaging, sovrapposizione dell'intensità dei pixel, rumore, gradienti, artefatti da movimento, bordi sfocati o normali variazioni anatomiche. Pertanto, prima di applicare qualsiasi approccio alla segmentazione delle lesioni della SM, ci sono generalmente diversi metodi di pre-processing che vengono eseguiti; i principali sono la rimozione del tessuto non cerebrale, come il cranio, dall'immagine, la riduzione della presenza di rumore e la normalizzazione del range d'intensità dei grigi. Altre fasi opzionali di pre-processing possono essere applicate e la scelta è un compromesso tra complessità algoritmica, flessibilità e velocità di elaborazione. Inoltre, questa selezione può anche dipendere dalle esigenze della pipeline sviluppata o da criteri definiti dall'utente in termini di accuratezza, riproducibilità e coerenza nel tempo o tra set di dati acquisiti su diversi apparecchi. Nella Figura 3 è possibile apprezzare come le strategie principali siano in prima battuta subordinate alla categoria d'informazione su cui si sviluppano. I metodi "Basati su Lesione" mirano ad identificare direttamente le zone interessate andando a segmentare contemporaneamente tessuto sano e tessuto lesionato. Diversamente i metodi "Basati su Tessuto" i quali al contrario identificano le lesioni andando a rilevare prima il tessuto sano e successivamente quello lesionato come outliers di ogni regione. I metodi "Data indirizzati" invece implementano approcci guidati dall'informazione che costituisce l'immagine (intensità dei pixel), quindi rientrano in questa categoria Region growing, Thresholding, Analisi topologiche, morfologiche o spaziali. Infine, i metodi "Basati su Atlas" sfruttano una mappa che descrive statisticamente la probabilità di appartenenza dei voxel ad una classe di tessuto, per questi metodi è necessaria una registrazione preliminare al fine di adattare l'atlante all'immagine in input.

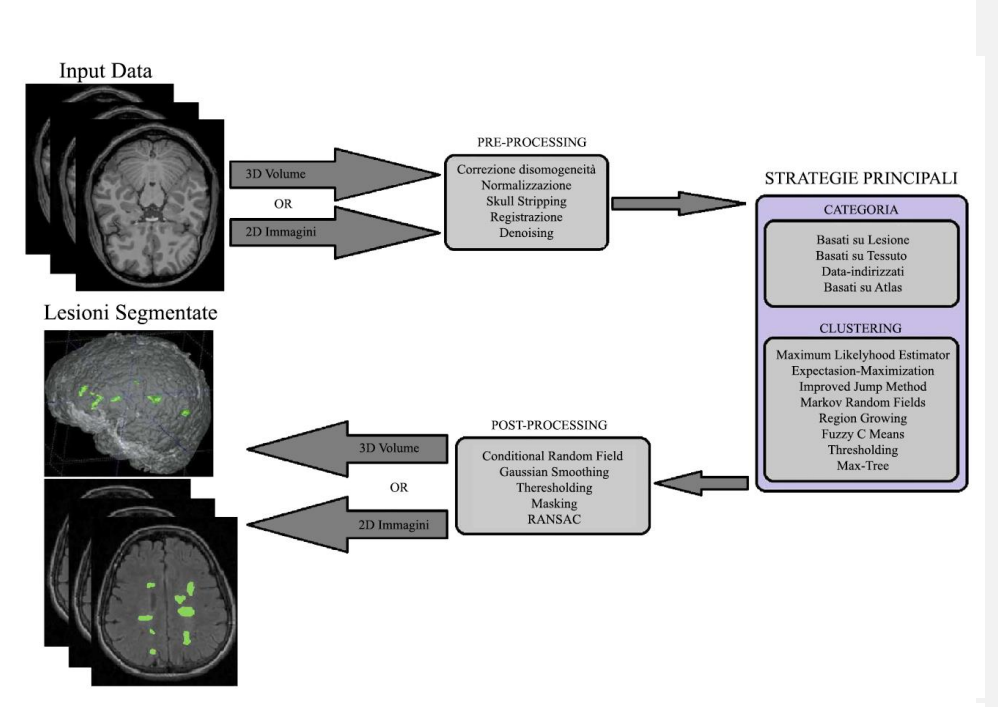

*Figura 3. Pipeline generalizzata per i metodi non supervisionati.*

Nella tabella vengono riportati gli algoritmi recentemente implementati. In questo studio come sopra accennato la categoria di algoritmi supervisionati non è stata presa in considerazione e la motivazione risiede nel fatto che nessuna conoscenza apriori è stata fornita in partenza, dunque la revisione della letteratura ha valutato il ramo dei metodi non-supervisionati che condividono con questo lavoro un dataset compatibile, segue poi un' analisi degli sviluppi recenti per quanto riguarda i contorni attivi i quali sono stati scelti appunto come framework per l'analisi delle immagini di questa tesi.

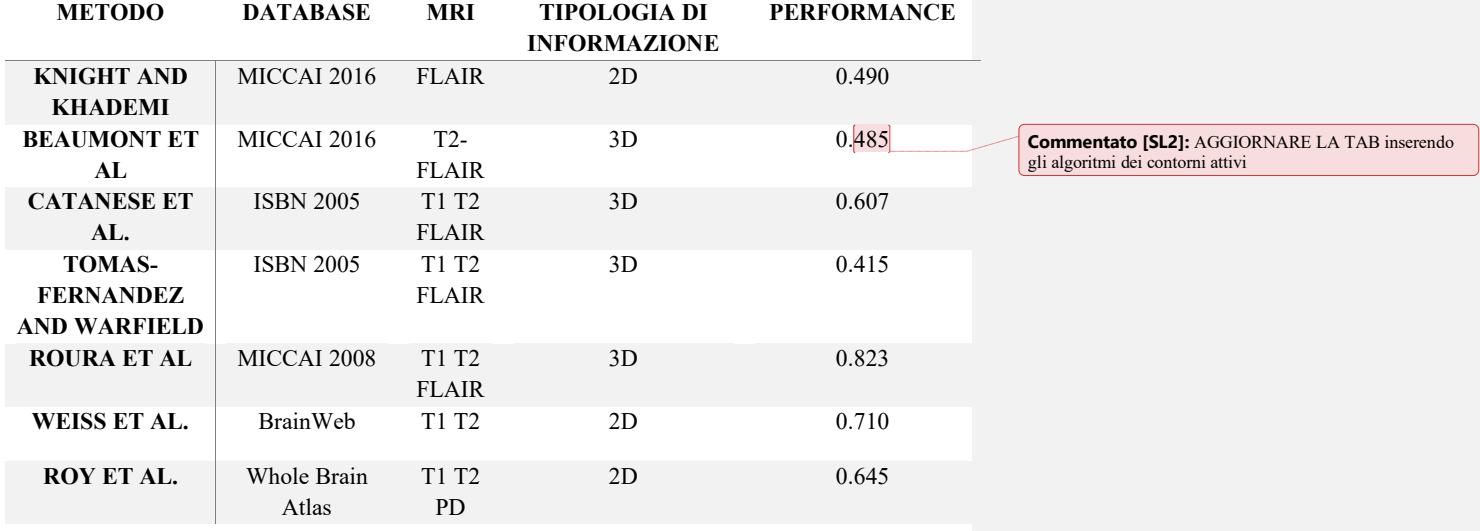

*Tabella 1, Metodi non supervisionati per la segmentazione delle lesioni nei malati di sclerosi multipla dall'articolo* **(2)***.*

Nel metodo proposto da Knight and Khademi (3) le immagini sono state pre-processate attraverso l'utilizzo del toolbox SPAM al fine di correggere le disomogeneità nell'intensità dei pixel, ed è stato applicato un filtro passa-basso Gaussiano per ridurre la presenza di rumore casuale. Successivamente è stato utilizzato un "clusterizzatore" fuzzy attraverso un modello basato sui contorni dell'immagine, dove si ipotizza che l'appartenenza delle varie regioni che compongono le slice si collochi all'interno di un range definito di grigi. L'intuizione alla base sta nel cambio di classe dei pixel nelle zone di transizione tra la materia sana e la materia interessata dall'infiammazione. Vengono utilizzate solo sequenze FLAIR e a seguito della segmentazione viene applicato un post-processing al fine di ridurre il numero di falsi positivi.

Il metodo Beaumont et al. (4) è composto da 3 fasi. Inizialmente le immagini vengono filtrate attraverso l'algoritmo NL-Means per effettuare denoising, registrate rigidamente e sottoposte alla rimozione della componente cranica. Nella seconda fase un algoritmo di "Expectation-Maximization" (EM) viene impiegato e utilizzato come inizializzazione del graph-cut che ha il compito di rilevare le lesioni. Infine, come per Knight Khademi i risultati sono post processati al fine di ridurre il quantitativo di falsi positivi.

Catanese et al. (5) analogamente a quanto proposto da Beaumont utilizza nel proprio metodo in prima battuta l'algoritmo di EM con lo scopo di suddividere l'immagine in materia bianca, materia grigia, e liquido cerebro spinale, nonché le principali componenti dell'organo cervello. In seguito, anche qui viene utilizzato il graph-cut per identificare le lesioni come outliers del risultato ottenuto dal EM. Lo step di post processing dei risultati utilizza una logica fuzzy dove si assume che le lesioni sono circondate da materia bianca. Questa considerazione finale non tiene conto delle lesioni che risultano essere prossime al corpo calloso e alla materia grigia, difatti questo tipo di lesioni risultano essere in parte confinanti con la materia grigia ed in parte con il corpo calloso.

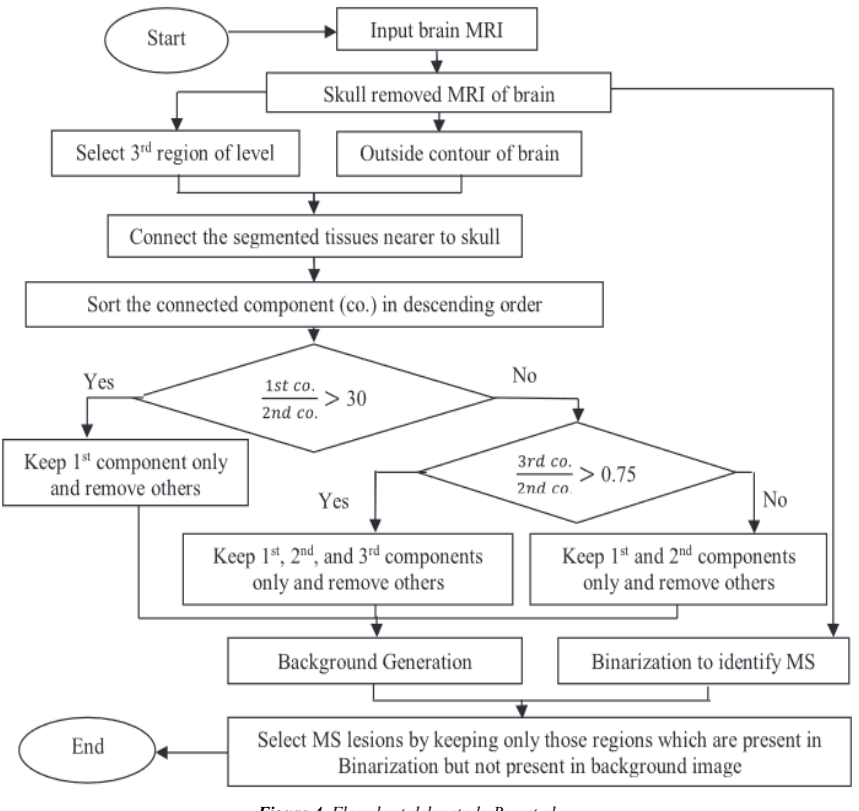

*Figura 4. Flowchart del metodo Roy et al.*

Roy et al. (6) presentano un algoritmo ibrido basato su un level set-binarizzato (Fig.4), dove il metodo sfrutta la segmentazione del cervello nelle sue componenti essenziali per poi effettuare una selezione delle regioni che non contengono lesioni al fine di generare uno sfondo (Fig.5) che si adatti all'immagine e che fornisca informazioni discriminanti tra tessuto sano e tessuto lesionato. L'anello debole di questo algoritmo è la fase di selezione del tessuto sano, in quanto è basato su una serie di regole if-then le quali effettuano scelte in funzione di soglie fisse. Ciò vincola fortemente l'algoritmo a dei valori numerici che non garantiscono una compliance adeguata delle performance alle varie morfologie che il cervello assume nei pazienti. Il punto di forza invece sta nell'idea alla base, ovvero sfruttare le informazioni derivanti dalla segmentazione del cervello allo scopo di creare una regione di tessuto sano che si differenzia dalle regioni lesionate. L'algoritmo è multicanale e anche in questo contesto viene sfruttata la complementarità tra le informazioni contenute nei protocolli T1 e T2.

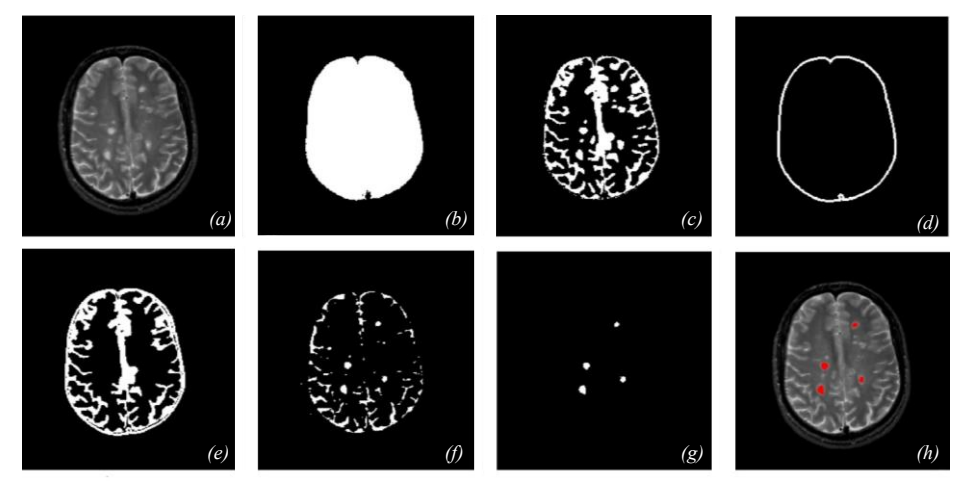

*Figura 5. Nella figura viene mostrato visivamente e in modo sequenziale il processo di creazione del background adattivo. Immagine in ingresso (a), rimozione della regione appartenente al cranio (b), combinazione tessuto s ano e lesionato (c), creazione bordo perimetrale (d), generazione del background contenente tessuto sano (e), risultato della binarizzazione (f), segmentazi one delle lesioni (g), lesioni evidenziate sull'immagine originale (h).*

Fernandez and W. (7) propone invece un algoritmo che mira ad identificare le lesioni utilizzando la distribuzione d'intensità dei pixel di una popolazione di pazienti sani. Il metodo effettua un confronto simultaneo delle distribuzioni globali e locali tra i pazienti sani e i pazienti malati, i pixel identificati come outliers costituiscono nel loro insieme le regioni candidate ad essere le zone interessate dalla MS. Il metodo è per ipotesi iniziale vincolato alla presenza di un database di pazienti sani.

# <span id="page-15-0"></span>**Evoluzione tecnologica dei Contorni Attivi**

In questo capitolo viene brevemente riassunta l'evoluzione tecnologica dei contorni attivi per poter fare il punto della situazione per quanto riguarda lo stato di avanzamento di questa famiglia di metodi. Il modello classico di contorni attivi è stato proposto da Chan e Vese (8), ed è un modello basato sull'informazione delle componenti nell'immagine che funziona perfettamente nei casi in cui l'intensità dei livelli dell'oggetto da riconoscere e lo sfondo hanno una notevole differenza, difatti l'ipotesi di partenza è che l'immagine è una funziona costante a tratti (Fig.6a). Nel momento in cui però tale ipotesi non è soddisfatta e si ha quindi una sovrapposizione delle regioni, l'algoritmo incorre in una segmentazione errata dell'immagine. Con lo scopo di utilizzare le informazioni locali in modo più flessibile, sono stati proposti svariati algoritmi ottimizzati basati sul metodo CV.

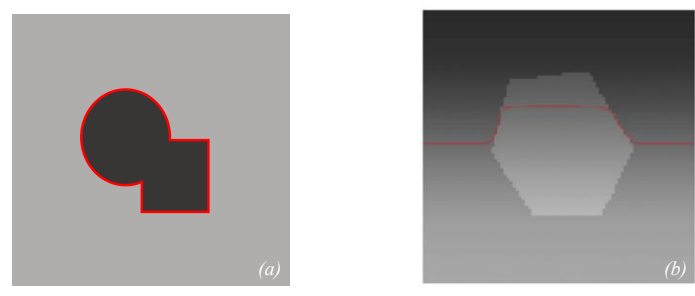

*Figura 6. Immagine costante a tratti (a), Immagine con disomogeneità (b).*

$$
E^{CV} = \lambda_1 \int_{ext(C)} |I(x) - c_1|^2 dx + \lambda_2 \int_{int(C)} |I(x) - c_2|^2 dx + v|C|
$$

Sebbene il modello CV consideri interamente l'informazione globale e non è quindi vincolato dalla posizione iniziale della curva, è necessario però che la distribuzione dell'intensità all'interno delle regioni da identificare sia uniforme. Questo non risulta essere sempre compatibile con le immagini mediche le quali sono spesso affette da disomogeneità. Nella Figura 6b si può notare come la curva in presenza di bordi non definiti incappi in una segmentazione errata dell'oggetto

$$
\mathbf{E}^{LBF} = \lambda_1 \int \left[ \int_{ext(C)} K_{\sigma}(x-y) \, |I(y) - f_1(x)|^2 \, dy \right] dx + \lambda_2 \int \left[ \int_{int(C)} K_{\sigma}(x-y) \, |I(y) - f_2(x)|^2 \, dy \right] dx + v|C|
$$

Tra i metodi che si prefiggono di superare questa limitazione troviamo l'algoritmo implementato da Li et al. (9) il quale propone un modello di energia adattabile all'informazione locale attraverso un funzionale a due componenti  $E^{LBF}$  che ha come kernel la funzione Gaussiana  $K_{\sigma}$ . Il metodo approssima l'intensità all'interno e all'esterno della curva con due funzioni di adattamento le quali variano spazialmente lungo il bordo della curva. La limitazione maggiore di questo metodo è l'impossibilità di evitare i minimi locali, infatti se da un lato le funzioni risolvono la presenza di bordi non definiti, dall'altro si ha la presenza di minimi locali che bloccano l'evoluzione della curva e vincolano la correttezza della segmentazione all'inizializzazione.

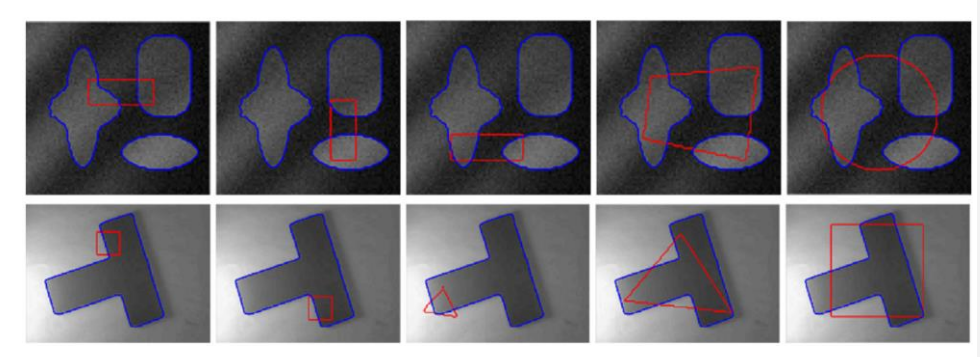

*Figura 7. Risultati del modello LGIF per diverse inizializzazioni della curva. Curva iniziale (rossa), curva finale (blu)*

Dall'unione di questi due algoritmi nel LGIF gli autori (10) presentano un metodo duale basato sia sull'informazione locale che sull'informazione globale contenuta nell'immagine, con dei miglioramenti nell'accuratezza della segmentazione, con lo svincolo dalla dipendenza dell'inizializzazione della curva (Fig.7) ma delle perdite in termini di efficienza computazionale. Difatti il funzionale energetico è molto più corposo e determina un rallentamento nei tempi di calcolo ed esecuzione della routine.

$$
E^{LGIF} = \omega \sum_{i=1}^{2} \lambda_{i} \int_{\Omega} E_{r}(x) \left( \int_{\Omega} K_{\sigma}(x - y) |I(y) - f_{i}(x)|^{2} M_{i}(\phi(y)) dy \right) dx
$$
  
+  $(1 - \omega) \sum_{i=1}^{2} \lambda_{i} \int_{\Omega} |I(x) - c_{i}(x)|^{2} M_{i}(\phi(x)) dx + \mu \int_{\Omega} \frac{1}{2} (|\nabla \phi(x)| - 1)^{2} dx + \nu \int_{\Omega} |\nabla H((x))| dx$ 

Al fine di migliorare la velocità del metodo Li et al. (11) propongono il modello MICO (multiplicative intrinsic component optimization), trasformando il campo di polarizzazione in prodotto vettoriale. Tuttavia, il modello MICO utilizza direttamente il metodo di derivazione per ridurre al minimo l'energia funzionale e non effettua alcuna ottimizzazione sui risultati lasciando il problema della presenza di rumore irrisolto (Fig.8). L'algoritmo utilizzato in questa tesi propone un funzionale energetico che affronta le carenze del più recente modello MICO, aggiungendo un termine di lunghezza e introducendo una funzione di rilevamento dei bordi che consente di identificare in maniere più semplice i confini dell'immagine. Inoltre, viene utilizzato il metodo Split Bregman per ridurre al minimo l'energia del funzionale sostituendo così il tradizionale metodo di discesa del gradiente con il vantaggio di ridurre il numero di iterazioni necessarie alla convergenza dell'algoritmo e di migliorare l'efficienza computazionale. Nei modelli citati, indicativamente le iterazioni a convergenza delle curve di livello sono il doppio rispetto al metodo SP il quale per configurazioni bilanciate del funzionale rispetto all'immagine resta sempre al di sotto delle 100 iterazioni, attestandosi mediamente su valori nell'intorno di 70. Ciò comporta un vantaggio considerevole per quanto riguarda i tempi computazionali, senza dover considerare compromessi sulla qualità finale delle segmentazioni.

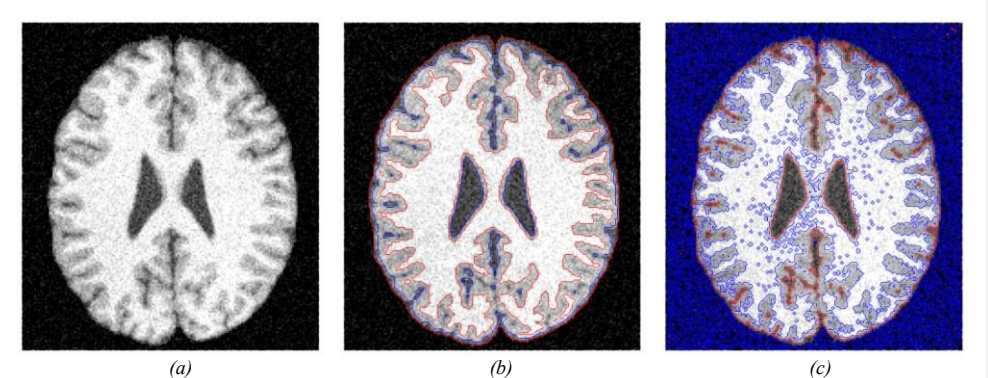

*Figura 8. Immagine originale affetta da rumore (a), immagine segmentata attraverso il metodo Split Bregman (b), immagine segmentata attraverso il modello MICO (c).*

# <span id="page-18-0"></span>**Materiali E Metodi**

L'elemento centrale di questo metodo è l'immagine digitale. Essa è una distribuzione di tipo bidimensionale o tridimensionale di un'entità fisica. In questa tesi verranno trattate solo immagini bidimensionali. L'immagine è generata dalla combinazione di una sorgente di energia e dall'assorbimento dell'energia da parte dell'oggetto. In termini matematici può essere pensata come una funzione.

$$
f(x, y) : \Omega \subset \mathbb{R}^2 \to \mathbb{R} \ \forall (x, y) \in \Omega
$$

Dove  $f$  è l'intensità del pixel e x e y definiscono la posizione del pixel. L'immagine ha quindi M righe e N colonne e assume valori di intensità da 0 a P−1.La tecnica con cui sono state acquisite le immagini è la risonanza magnetica nucleare (RMN). La risonanza magnetica permette di ottenere immagini sfruttando una particolare proprietà fisica degli elettroni detta appunto risonanza. Essa consente di visualizzare parti interne del corpo attraverso l'applicazione di un campo magnetico esterno, a cui i diversi organi e tessuti rispondono emettendo diversi tipi di onde. I segnali emessi dal corpo vengono captati dalle bobine del tomografo ed elaborati sotto forma di immagini (Fig.9). Le modalità di eccitazione attraverso il campo magnetico esterno definiscono il tipo di immagine ottenuto. Le tipologie di scansione sono differenti ed ognuna produce risultati che rispecchiano le diverse proprietà fisiche del tessuto in esame. In funzione di ciò che si vuole indagare vengono preferite delle sequenze ad altre, come ad esempio in questo studio dove si utilizzano le sequenze FLAIR e le sequenze T1-pesate. In particolare questo aspetto verrà approfondito nel successivo paragrafo dove verrà illustrata la morfologia assunta dalla patologia nelle immagini trattate e le motivazioni per la scelta di queste due particolari sequenze di risonanza magnetica.

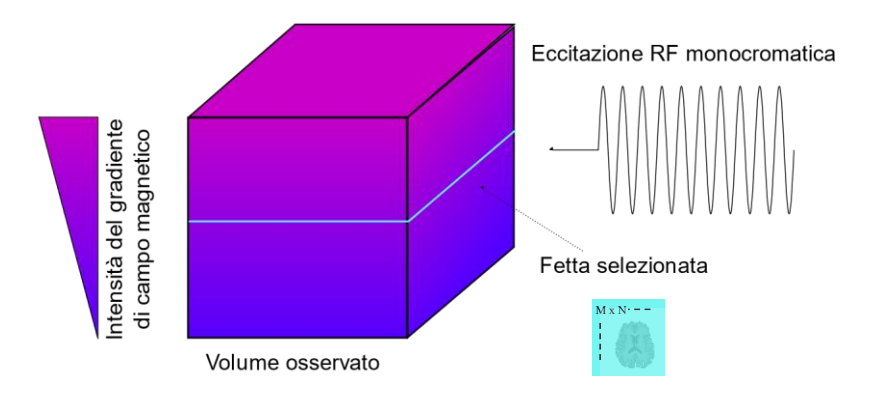

*Figura 9. schema descrittivo del processo di imaging attraverso la risonanza magnetica nucleare.*

#### <span id="page-19-0"></span>**Morfologia della Sclerosi Multipla nelle immagini MR**

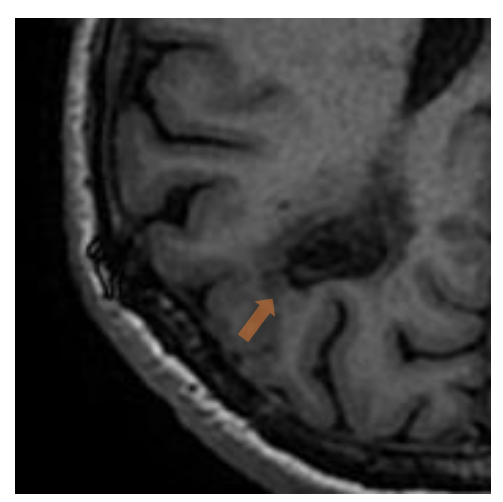

*Figura 10. Immagine MRI pesata T1 con esempio di "black hole" indicato dalla freccia arancione.*

Le lesioni sono concentrate prevalentemente all'interno della materia bianca periventricolare e presentano una geometria ovoidale con l'asse maggiore perpendicolare all'asse verticale dei ventricoli cerebrali. Durante le prime fasi della patologia le lesioni assumono una forma definita in letteratura come "Dawson fingers" e sono la conseguenza dei primi processi infiammatori che colpiscono il sistema nervoso centrale. In particolare, le lesioni appartenenti a questo stadio iniziale sono meglio visibili con le sequenze T2-pesate dove appaiono iper-intense e con un range d'intensità leggermente inferiore a quello del liquido cerebrospinale. Il vantaggio delle T2 sta nella probabilità maggiore di rivelazione delle lesioni, si pensi che solo un 20% delle lesioni presenti nelle T2 è visibile nelle T1, difatti in quest'ultime le infiammazioni createsi nel breve periodo risultano iso-intense. Lo svantaggio è che le lesioni sono spesso confondibili con il CSF e di difficile rilevazione, soprattutto nei casi in cui le zone interessate sono di piccola dimensione.

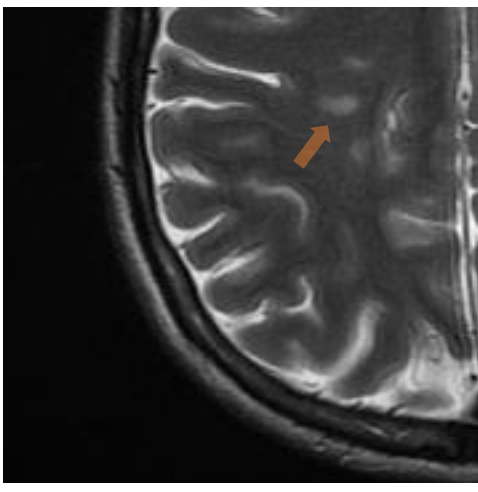

*Figura 11. Immagine MRI pesata T2 con esempi di "Dawson finger" indicati dalla freccia arancione*

Con il progredire della malattia le lesioni cronicizzate che desumono uno stadio avanzato, appaiono nelle sequenze T1-pesate con segnale ipo-intenso e vengono comunemente definiti "buchi neri" (12). Questi buchi rappresentano regioni dove il danno ai tessuti risulta essere irreversibile e permanente, l'intensità marcatamente ipo-intensa è dovuta in questi casi non solo all'assenza dell'isolamento mielinico ma in aggiunta anche alla perdita assonale totale dei neuroni che comporta la cicatrizzazione del tessuto. Inoltre, allo stesso modo delle sequenze T2 l'intensità delle lesioni è confondibile con quella del liquido cerebrospinale.

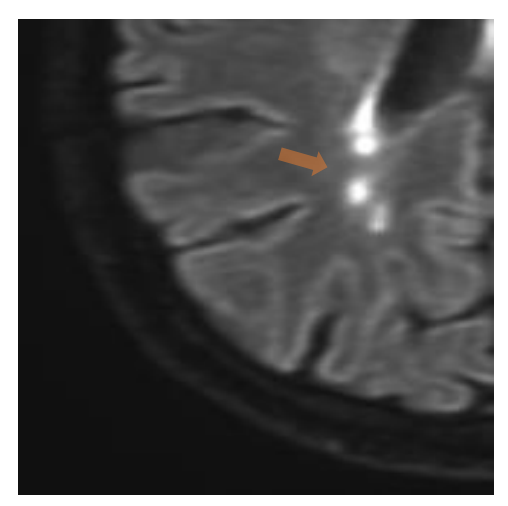

*Figura 12. Immagine MRI FLAIR con presenza di lesioni all'interno della materia bianca*

Per quanto riguarda invece le immagini FLAIR, parallelamente a quanto detto per le sequenze T2 pesate, queste offrono un ulteriore vantaggio poiché le lesioni oltre ad essere marcatamente distinguibili dallo sfondo, presentano un range d'intensità unico e non confondibile con altre componenti all'interno dell'immagine (es. materia grigia o liquido cerebrospinale). Come brevemente accennato nell'introduzione, la scelta di utilizzare in questo studio sequenze T1 e FLAIR è motivata in parte dalle caratteristiche visive delle regioni colpite dalla patologia sopra illustrate ma anche dalla distinguibilità degli elementi che l'algoritmo ricerca su ogni sequenza rispetto al tessuto circostante. Dunque, nelle immagini T1 la segmentazione della materia bianca, ad esempio, risulta essere facilitata dai valori numerici dei pixel, poiché le zone che vi confinano assumono toni di grigio nettamente differenti e di conseguenza le funzioni di livello sono facilitate nel compito di estrazione della componente; allo stesso modo la ricerca delle lesioni sulle sequenze FLAIR, dove analogamente il valore numerico dei pixel in queste zone risulta marcatamente diverso da ciò che le circonda, l'unica componente che può causare la presenza di falsi positivi è la materia grigia che nei casi in cui le lesioni non risultino saturate come nell'immagine, assume dei valori d'intensità simili a quelli delle infiammazioni. Per tale motivo viene abbinata a queste sequenze la maschera ottenuta dall'estrazione della materia bianca delle T1, il fine appunto è quello di ridurre la presenza di pixel appartenenti alla materia grigia e di selezionare dalle sequenze FLAIR solo i pixel appartenenti alla materia bianca.

#### <span id="page-21-0"></span>**Dataset**

Il dataset utilizzato in questo studio è composto da sequenze di immagini pesate T1 e FLAIR in formato DICOM, per un totale di 7 pazienti dell'ospedale CTO di Torino. Nella tabella seguente sono riportate le specifiche delle sequenze impiegate.

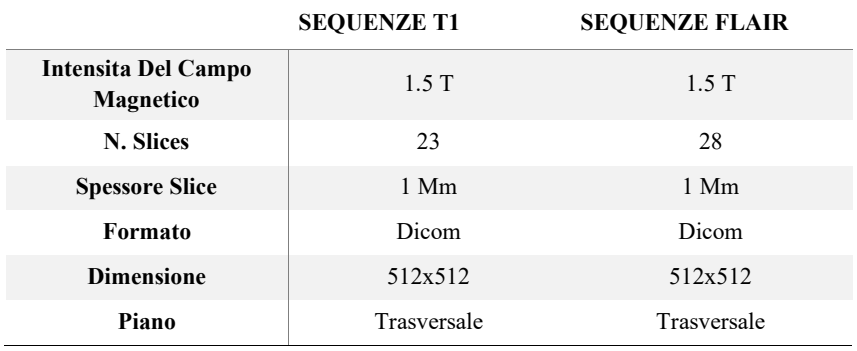

Per ogni paziente è stato fornito in allegato il referto degli esami e dal referto è stato possibile compilare la Tabella 2 di sintesi per quanto riguarda il carico lesionale. Inoltre, utilizzando sempre i referti è stato possibile segmentare le lesioni manualmente allo scopo di creare un dataset per la valutazione finale delle prestazioni dell'algoritmo.

#### *Tabella 2: Sintesi del carico lesionale*

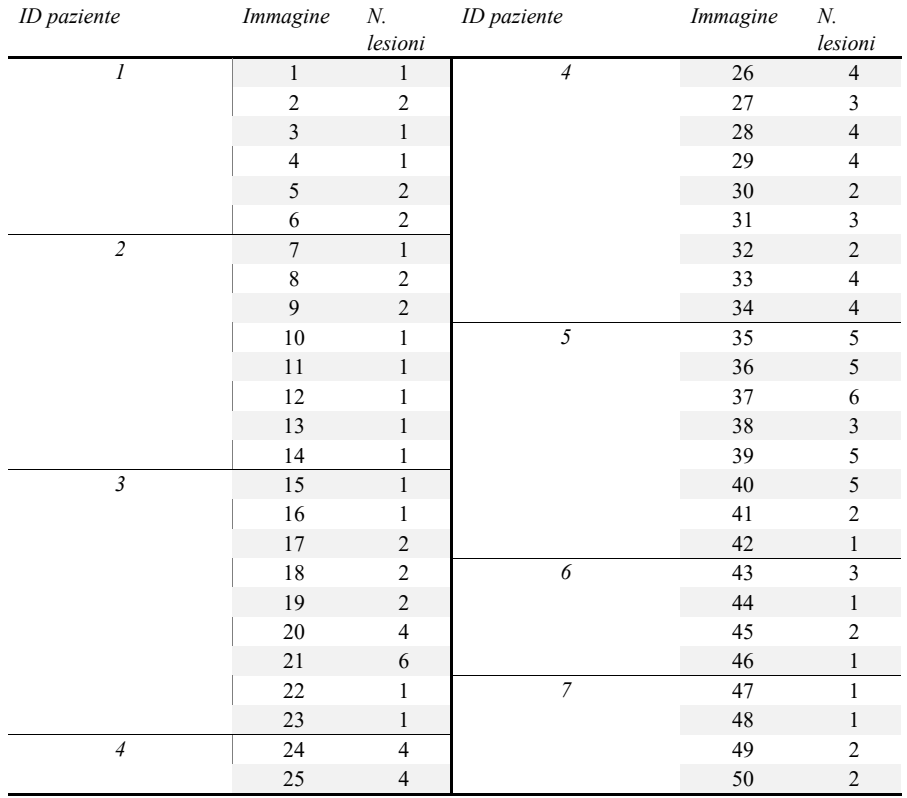

# <span id="page-23-0"></span>**Pipeline**

Dal grafico sottostante è possibile avere un'idea complessiva del meccanismo di funzionamento dell'algoritmo ed è inoltre possibile distinguere in funzione della posizione in colonna quale sequenza si sta utilizzando, nei prossimi paragrafi verranno approfonditi nel dettaglio i vari blocchi.

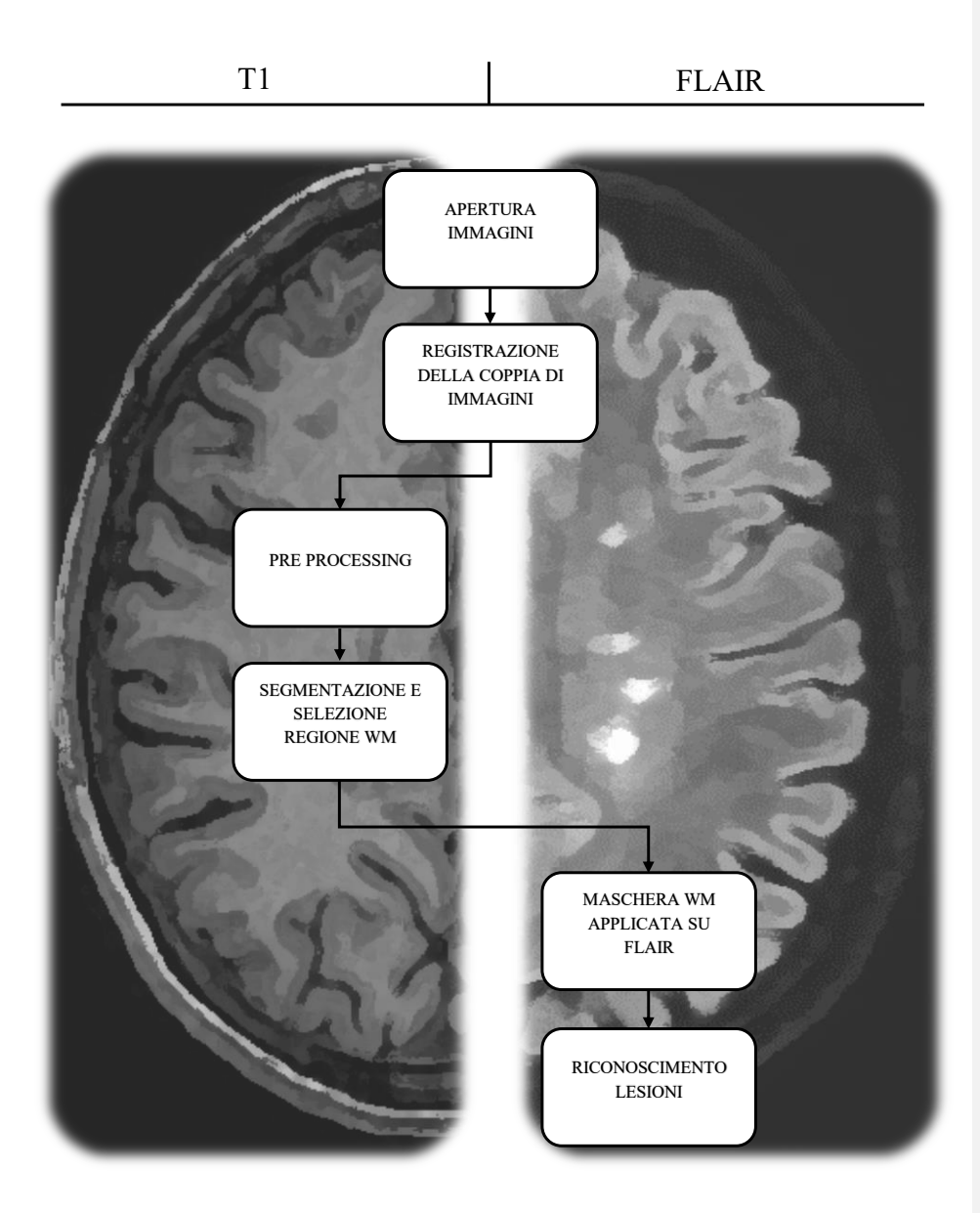

### <span id="page-24-0"></span>**Pre-Processing**

Come nella maggior parte dei lavori presenti in letteratura la fase di pre-processing rappresenta un passaggio fondamentale all'interno dell'algoritmo, questa ha lo scopo di migliorare la qualità dell'immagine e di renderla al tempo stesso "adatta", in termini di proprietà numeriche, al passaggio successivo dove verrà fornita come input per la fase di segmentazione.

#### <span id="page-24-1"></span>*Apertura e Registrazione delle immagini*

L'algoritmo utilizza come input due sequenze MRI, ovvero sequenze T1-pesate e sequenze FLAIR, l'utilizzo come precedentemente accennato rispecchia la possibilità di sfruttare a pieno le informazioni complementari derivanti dai due protocolli. Nulla vieta l'utilizzo di altre sequenze ma l'estrazione di informazioni da altre tipologie di sequenze non collimerebbe perfettamente con le funzioni specifiche dell'algoritmo nelle sue varie fasi. L'elaborazione viene effettuato all'interno dell'ambiente di lavoro Matlab ed allo stesso modo anche le fasi successive.

Segue la registrazione delle immagini attraverso la funzione integrata in Matlab, questa è una registrazione basata su densità ed è un processo iterativo. La metrica definita all'interno dei parametri permette ad ogni iterazione di valutare il risultato del processo attraverso un valore scalare. L'ottimizzatore definisce la metodologia per minimizzare o massimizzare la metrica di somiglianza ed invece il tipo di trasformazione definisce il tipo di trasformazione 2-D che allinea l'immagine disallineata (chiamata immagine in movimento) con l'immagine di riferimento (chiamata immagine fissa). Si è scelto di utilizzare la configurazione multimodale perché le sequenze utilizzate appartengo a due protocolli differenti.

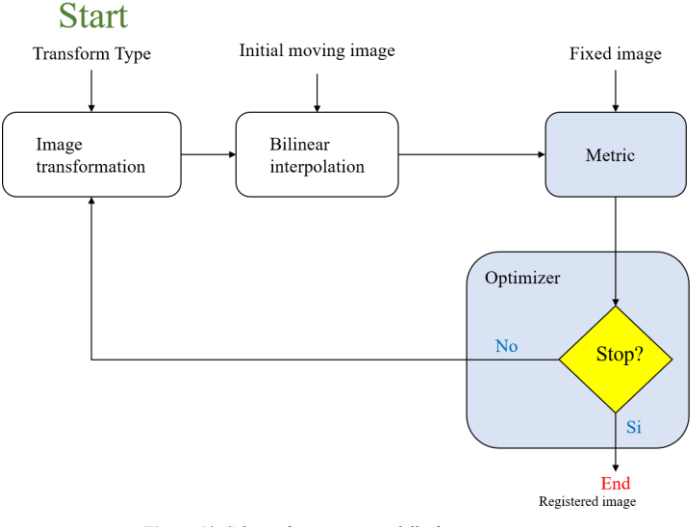

*Figura 13. Schema funzionamento della funzione imregister*

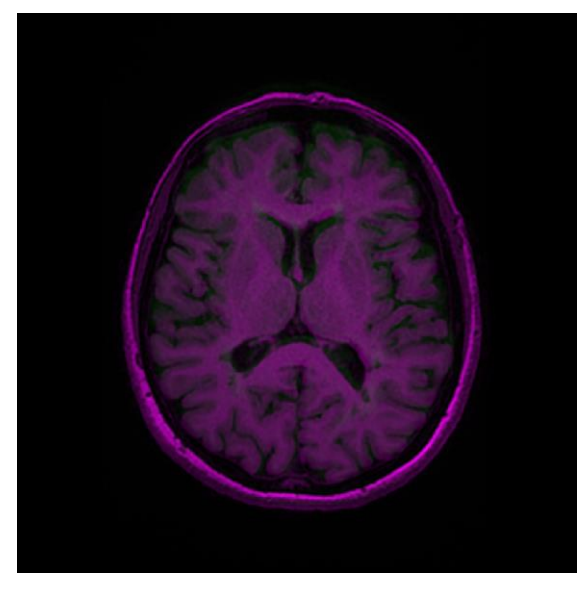

*Figura 14. Immagini prima della registrazione*

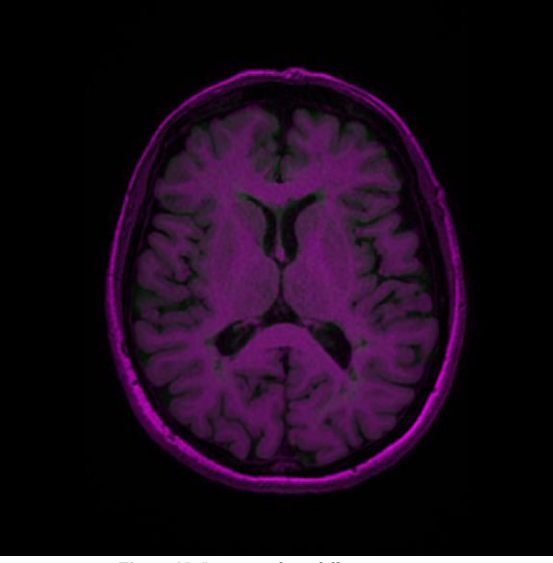

*Figura 15: Immagini dopo della registrazione*

Dalle Figure 14 e 15 riportate è possibile apprezzare l'effetto della registrazione sull'allineamento della coppia di immagini in input rispettivamente prima e dopo del processo. Il codice colore differente identifica le zone dove non si ha corrispondenza morfologica e le immagini risultano disallineate. A seguito della registrazione invece si ha un aumento della sovrapposizione nei termini definiti dalla metrica delle due immagini e la componente differente nell'immagine risulta diminuita (punti di colore verde). Il processo di registrazione consente al metodo di poter applicare la maschera ottenuta dalle sequenze T1 alle sequenze FLAIR validando l'ipotesi fondamentale iniziale dove si assume la corrispondenza spaziale delle informazioni tra i pixel di una slice e l'altra. Senza tale corrispondenza non si potrebbe considerare che la materia bianca segmentata attraverso l'immagini T1 corrisponda sovrapponendola a quella presente nell'immagine FLAIR.

#### <span id="page-26-0"></span>*Normalizzazione toni di grigio*

L'intensità dei pixel dell'immagine originale è in prima battuta normalizzate all'interno del range *0* – *255* attraverso la formula:

$$
Img_{norm} = \frac{Img - \min (Img)}{\max (Img) - \min (Img)} \times 255
$$

Lo scopo della normalizzazione è quello di uniformare il valore dell'intensità dei pixel di tutte le immagini all'interno di un range prestabilito garantendo così che le immagini in input rispettino la dinamica che l'algoritmo si aspetta di ricevere

#### <span id="page-26-1"></span>*Skullstripping*

Gli algoritmi di segmentazione della materia cerebrale richiedono spesso un'elaborazione preliminare per isolare il cervello dai tessuti extra-cranici o non cerebrali, comunemente indicato come stripping del cranio. Le immagini cerebrali pre-elaborate attraverso lo stripping automatico del cranio portano ad una migliore segmentazione delle diverse regioni del cervello che si traduce in un miglioramento delle performance dell'algoritmo. La rimozione di pixel "non utili" ai fini della segmentazione inoltre diminuisce in senso positivo la quantità d'informazione complessiva all'interno dell'immagine, riducendo in un certo modo ciò che l'algoritmo deve riconoscere e distinguere (13). L'accezione "non utile" vuole intendere che l'informazione contenuta nella regione extra cerebrale risulta essere non necessaria ai fini perseguiti. Dunque, in questa fase vengono eliminate tutte le componenti dell'immagine che non sono materia cerebrale. Questa fase è stata implementata utilizzando esclusivamente operatori morfologici applicati ad immagini binarie. La scelta è giustificata dall'efficacia e dalla robustezza dimostrata dai risultati dove la componente viene rimossa correttamente in tutte le immagini analizzate. Le operazioni vengono effettuate in modo sequenziale e l'ordine con la descrizione nel dettaglio di ogni step viene riportato di seguito

**Commentato [SL3]:** Tradurre codice normailz

1. **Binarizzazione**: l'immagine viene binarizzata attraverso un valore soglia (70), scelto in modo tale da selezionare tutti i pixel dell'oggetto presenti nell'immagine (Fig. 13)

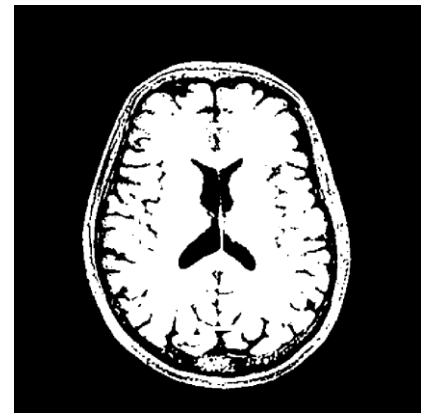

*Figura 16. Immagine binarizzata*

2. **Selezione delle 2 componenti a dimensione maggiore**: vengono selezionate le 2 regioni di estensione maggiore per eliminare qualsiasi componente che non sia<br>cranio o materia cerebrale. o materia cerebrale, rientrano in questa categoria elementi che si trovano all'interno dello spazio subaracnoideo. Questa operazione inoltre facilita il distacco dei pixel della materia cerebrale dalla scatola cranica (Fig. 14)

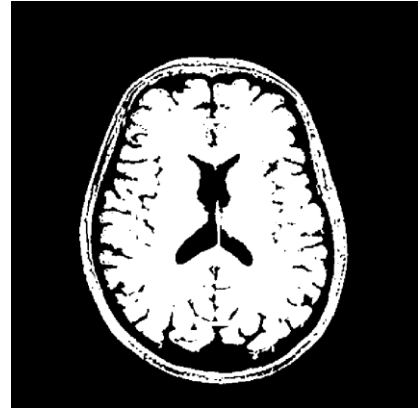

*Figura 17. Selezione delle 2 a dimensione maggiore*

3. **Erosione**: l'immagine viene sottoposta ad un operazione morfologica di apertura che ha lo scopo di "sconnettere" la componente cranica dal cervello qualora questa fosse connessa (Fig. 15)

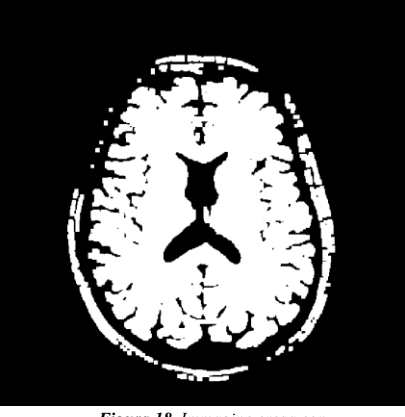

*Figura 18. Immagine erosa con operatore morfologico*

4. **Selezione brain**: in questo passaggio si seleziona la componente con estensione maggiore ottenendo come risultato l'estrazione della materia cerebrale (Fig. 16)

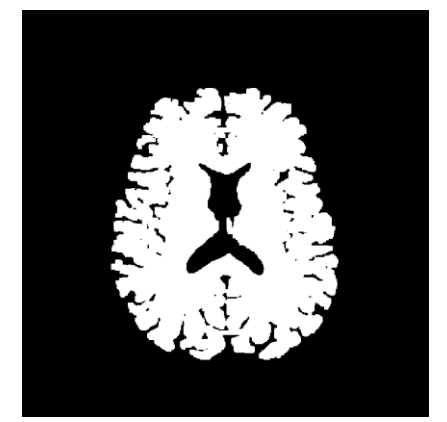

*Figura 19. Selezione materia cerebrale*

5. **Dilatazione e Creazione maschera**: la maschera viene sottoposta ad un riempimento dei "buchi" e ad una operazione morfologica di chiusura, l'obbiettivo è quello di compensare l'operazione di erosione del passaggio 2 e ripristinare l'estensione iniziale dell'oggetto cervello. (Fig. 17)

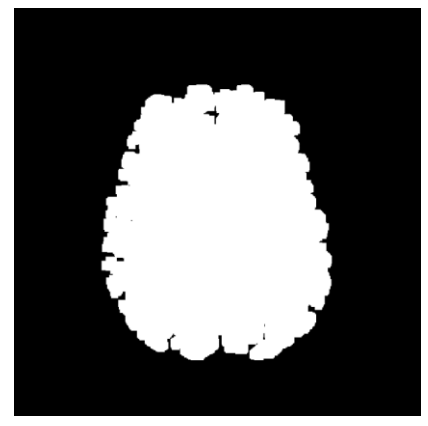

*Figura 20. Immagine dilatata con operatore morfologico*

**6. Risultato**: la maschera viene applicata all'immagine originale dove è possibile apprezzare l'assenza della componente extracerebrale

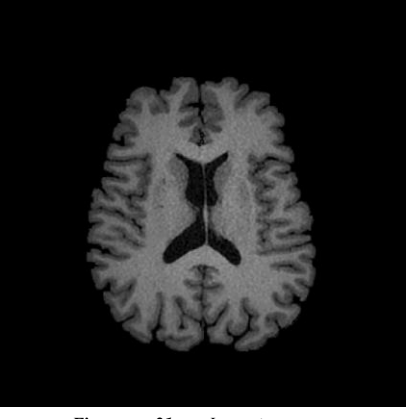

*Figura 21. Immagine senza componente cranica*

#### <span id="page-29-0"></span>**Segmentazione Materia Bianca**

 $\Omega_1 = {\phi_1 > 0, \phi_2 > 0}$  $\Omega_2 = {\phi_1 > 0, \phi_2 < 0}$  $\Omega_3 = {\phi_1 < 0, \phi_2 > 0}$  $\Omega_4 = {\phi_1 < 0, \phi_2 < 0}$ 

La segmentazione è il processo che suddivide l'immagine in regioni omogenee, dove tutti i pixel che corrispondono ad un oggetto sono raggruppati insieme; queste informazioni possono essere poi utilizzate per identificare il contorno di una particolare regione d'interesse. Lo scopo di questa fase dell'algoritmo è quella di suddividere la materia cerebrale nelle sue componenti principali ovvero materia bianca, materia grigia, liquido cerebrospinale e corpo calloso-sfondo, per poi proseguire attraverso l'utilizzo della sola regione composta dalla materia bianca. Nella prima sezione di questo capitolo viene introdotta la teoria alla base del metodo utilizzato e vengono illustrati successivamente i risultati ottenuti.

#### <span id="page-29-1"></span>*Level Set Multifase e Correzione delle disomogeneità*

Il framework su cui si basa questo metodo prende come modello l'algoritmo LSE implementato dai C. Li in [1]. In particolare, l'immagine viene modellizzata attraverso:

$$
I = Jb + n \tag{1}
$$

dove *b* è il campo di polarizzazione, *J* è l'immagine reale ed *n* è rumore gaussiano a media nulla. Alla base di questo modello ci sono due assunzioni fondamentali, la prima è che il campo di polarizzazione *b* varia lentamente lungo l'immagine consentendone l'approssimazione attraverso un valore costante nell'intorno stabilito per ogni pixel dell'immagine, e la seconda è che l'immagine J può essere approssimata attraverso *N* regioni separate.

Il dominio dell'immagine viene suddiviso attraverso *n* funzioni di livello che a loro volta suddividono l'immagine in *N* regioni distinte secondo la relazione *N*=2 . In questo studio il numero di funzioni di livello scelto è pari a *n*=2, ciò permette la distinzione, nelle sequenze T1, di *N*=4 regioni (Fig. 22) che rappresentano il Liquido Cerebrospinale, la Materia Grigia, la Materia Bianca e lo Sfondo. Gli intervalli che delimitano queste regioni sono:

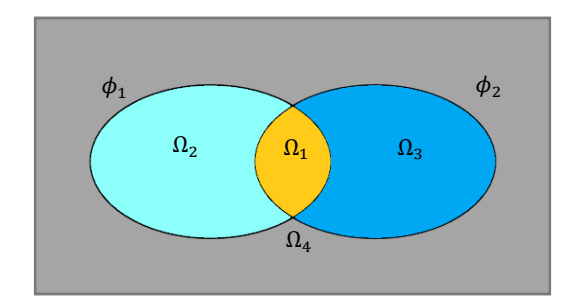

*Figura 22: Regioni distinte con due funzioni di livello* ( $\phi_1$ ,  $\phi_2$ ).

La funzione di livello Φ definisce in base alla posizione rispetto alla curva, due regioni distinte secondo:

$$
\begin{cases}\n\phi(x, y) > 0 \text{ all'interno della curva} \\
\phi(x, y) = 0 \text{ sul bordo della curva} \\
\phi(x, y) < 0 \text{ all'esterno della curva}\n\end{cases}
$$

L'appartenenza dei pixel ad una regione viene ricavata a sua volta da 4 Membership function definite attraverso un'approssimazione della funzione discontinua Heaviside, la funziona restituisce valore unitario se il dominio è maggiore di zero, valore nullo se il dominio è minore di zero,

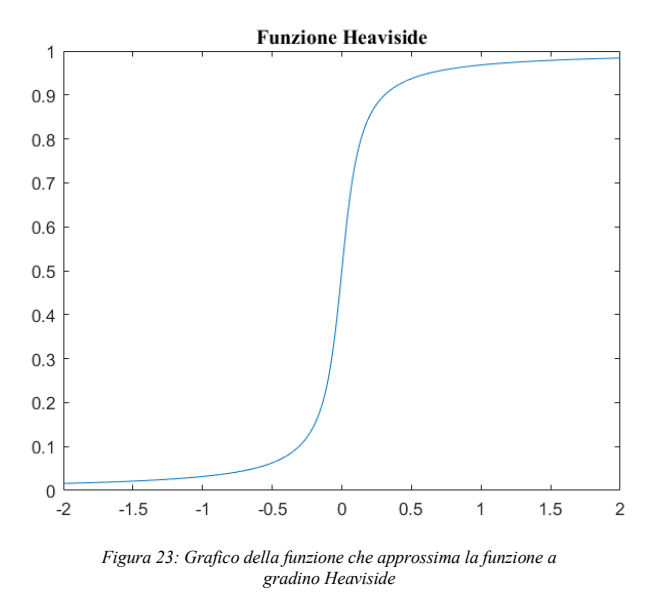

$$
M_1(\phi_1, \phi_2) = H_1(\phi_1) * H_2(\phi_2)
$$
  
\n
$$
M_2(\phi_1, \phi_2) = H_1(\phi_1) * (1 - H_2(\phi_2))
$$
  
\n
$$
M_3(\phi_1, \phi_2) = (1 - H_1(\phi_1)) * H_2(\phi_2)
$$
  
\n
$$
M_4(\phi_1, \phi_2) = (1 - H_1(\phi_1)) * (1 - H_2(\phi_2))
$$

Il risultato finale è quindi ricostruire l'immagine reale *J* approssimando le *N* regioni attraverso distinte costanti  $(c_1, c_2, \ldots c_N)$  e stimare contemporaneamente il campo di polarizzazione al fine di produrre una correzione dei toni di grigio dell'immagine nei punti in cui sono presenti disomogeneità. Il funzionale energetico da minimizzare nel modello *multifase* è:

$$
F(\phi_1, \phi_2, c, b) = v \int_{\Omega} g(|\nabla I(x)|) |\nabla \phi_2(x)| dx + v \int_{\Omega} g(|\nabla I(x)|) |\nabla \phi_2(x)| dx +
$$
  

$$
\int_{\Omega} \phi_1(x) T_1(x) dx + \int_{\Omega} \phi_2(x) T_2(x) dx
$$
 [2]

I primi due termini hanno lo scopo di regolarizzare la lunghezza del contorno, mentre invece gli ultimi due attraggono il contorno delle curve di livello a spostarsi verso il bordo. Nel dettaglio *g* è una funzione di rilevamento dei bordi non negativa definita secondo,

$$
g(|\nabla I(x)|) = \frac{1}{1 + \beta |\nabla I(x)|^2}
$$

*T1 e T2* sono rappresentati da,

$$
T_1(x) = (\lambda_1 e_1 - \lambda_3 e_3) H_{\epsilon}(\phi_2) + (\lambda_2 e_2 - \lambda_4 e_4)(1 - H_{\epsilon}(\phi_2))
$$
  

$$
T_2(x) = (\lambda_1 e_1 - \lambda_2 e_2) H_{\epsilon}(\phi_1) + (\lambda_3 e_3 - \lambda_4 e_4)(1 - H_{\epsilon}(\phi_1))
$$

dove,

$$
e_i(x) = \int K_\sigma(y-x) |I(x) - b(y)c_i|^2 dy, \quad i = 1, 2 \quad \text{e} \quad K_\sigma(x) = \begin{cases} \frac{1}{2\pi\sigma^2} e^{-|x|^2/2\sigma^2}, |x| \le \rho \\ 0, \quad \text{altrimenti} \end{cases}
$$

Per ottenere la segmentazione dell'immagine l'algoritmo deve minimizzare il funzionale energetico. In particolare, il funzionale [2], risulta dipendere da tre variabili *Φ, c* e *b.* Mantenendo *Φ* e *b* fissi si minimizza *c* attraverso la relazione:

$$
\tilde{c}_i = \frac{\int (b * K_{\sigma}) I M_i(\phi(y)) dy}{\int (b^2 * K_{\sigma}) M_i(\phi(y)) dy}
$$

lo stesso viene fatto per *b*, mantenendo *Φ* e *c* fissi:

$$
\tilde{b} = \frac{IJ^{(1)} * K_{\sigma}}{J^{(2)} * K_{\sigma}}
$$

dove,

$$
J^{(1)} = \sum_{i=1}^{2} c_i M_i(\phi(y)) , \qquad J^{(2)} = \sum_{i=1}^{2} c_i^2 M_i(\phi(y))
$$

Per quanto riguarda la minimizzazione di *Φ* questa viene realizzata attraverso il metodo Split Bregman, nel paragrafo successivo vedremo nel dettaglio come la funzione di livello evolve nelle varie iterazioni.

#### <span id="page-32-0"></span>*Metodo Split Bregman*

Nei modelli tradizionali dei contorni attivi, per ridurre il funzionale energetico viene utilizzato il metodo di discesa del gradiente. Per trovare il minimo locale di una funzione utilizzando il metodo di discesa del gradiente, è necessario effettuare una ricerca iterativa per i punti ad una distanza specifica dalla direzione opposta al gradiente del punto precedente. Tuttavia, per garantire la stabilità numerica del processo, il valore del passo viene scelto sempre molto piccolo e ciò comporta una riduzione significativa dell'efficienza, ed una quantità di calcolo iterativo onerosa. Dunque, al fine di ottimizzare la convergenza, Goldstein e Osher (14) hanno proposto di applicare una variante del metodo Split Bergman (SB) per applicazioni in segmentazione d'immagini. Il metodo Split Bregman utilizzato all'interno del framework dei contorni attivi (15) è un metodo specifico per risolvere rapidamente la ricerca del minimo in funzionali energetici. L'idea di base è quella di trasformare un problema di ottimizzazione vincolato con termini di regolarizzazione L1, in un problema di ottimizzazione non vincolato equivalente, utilizzando variabili ausiliarie e funzioni di penalità quadratica. Attraverso l'iterazione Bregman è possibile quindi scomporre il problema in diversi problemi di sub-ottimizzazione ed ottenere attraverso un processo iterativo una rapida convergenza dell'algoritmo.

Il funzionale energetico  $F(\phi_1, \phi_2, c, b)$  presenta proprietà di convessità ed è adatto ad essere minimizzato attraverso il metodo SB:

$$
\min_{-2 \le \phi \le 2} F(\phi_1, \phi_2, c, b) = \min_{-2 \le \phi \le 2} \left[ v | \nabla \phi_1|_g + v | \nabla \phi_2|_g + \langle \phi_1, T_1 \rangle + \langle \phi_2, T_2 \rangle \right]
$$

dove  $|\cdot|_g$ e $<$ > sono la norma L1, e il prodotto interno definiti come segue:

$$
\begin{cases}\n|\nabla \phi|_{g} = \int_{\Omega} g(|\nabla I(x)|) |\nabla \phi(x)| dx \\
(\phi, T) = \int_{\Omega} \phi(x) T(x) dx\n\end{cases}
$$

Introducendo le variabili ausiliarie  $d_1$ ,  $d_2$ ,  $m_1$ ed  $m_2$  il problema di minimizzazione può essere trasformato nella forma:

$$
\left(\phi_1^{k+1}, \phi_2^{k+1}, d_1^{k+1}, d_2^{k+1}\right) = \arg\min_{-2 \le \phi \le 2 d_1, d_2} \left[ v|d_1|_{g} + |d_2|_{g} + \langle \phi_1, T_1 \rangle + \langle \phi_2, T_2 \rangle + \frac{\lambda}{2} ||d_1 - \nabla \phi_1 - m_1^k||^2 + \frac{\lambda}{2} ||d_2 - \nabla \phi_2 - m_2^k||^2 \right]
$$
\n
$$
(3)
$$

dove  $m_l^{k+1}$  viene aggiornato attraverso

$$
m_l^{k+1} = m_l^k + (\nabla \phi_l^{k+1} - d_l^{k+1}), = 1, 2.
$$

Minimizzando l'equazione [3] rispetto la variabile  $\phi_l$  e mantenendo fissi  $d_1$  e  $d_2$ , si ottiene la seguente equazione di Eulero-Lagrange:

$$
\Delta \phi_l^{k+1} = \frac{T_l^k}{\lambda} + \nabla \cdot (d_l^k - m_l^k), \text{ per i valori di } -2 \le \phi_l^k \le 2, \quad l = 1,2
$$
 [4]

Per risolvere l'equazione [4] è possibile utilizzare il metodo delle differenze finite che discretizza il problema attraverso il sistema iterativo:

$$
a_{l,i,j}^k = d_{x,l,i-1,j}^k - d_{x,l,i,j-1}^k + d_{y,l,i-1,j}^k - d_{y,l,i,j-1}^k
$$
  
\n
$$
p_{l,i,j}^k = a_{l,i,j}^k - (m_{x,l,i-1,j}^k - m_{x,l,i,j}^k + m_{y,l,i,j-1}^k - m_{y,l,i,j}^k)
$$
  
\n
$$
q_{l,i,j}^k = \frac{1}{4} (\phi_{l,i-1,j}^k + \phi_{l,i+1,j}^k + \phi_{l,i,j-1}^k + \phi_{l,i,j+1}^k - \frac{1}{\lambda} T_{l,i,j}^k + p_{l,i,j}^k)
$$
  
\n
$$
\phi_{l,i,j}^{k+1} = \max \{ \min \{ q_{l,i,j}^k, 2 \}, -2 \}
$$

Infine attraverso l'operatore shrinkage è possibile calcolare la soluzione ottimale che minimizza la componente  $d_l(l = 1,2)$ , considerando fissi  $\phi_1 e \phi_2$ . L'operatore shrinkage è definto secondo:

$$
shrink(z,r) = \begin{cases} \frac{z}{|z|} \max(|z| - r, 0), & z \neq 0\\ 0, & z = 0 \end{cases}
$$

mentre invece la soluzione ottimale viene calcolata secondo:

$$
d_l^{k+1} = shrink_g \left( m_l^k + \nabla \phi_l^{k+1}, \frac{\nu}{\lambda} \right)
$$

$$
= shrink_g \left( m_l^k + \nabla \phi_l^{k+1}, \frac{\nu}{\lambda} g \right)
$$

Bisogna prestare attenzione all'ordine di calcolo delle variabili che caratterizzano l'evoluzione delle funzioni di livello, in particolare le variabili *c* e *b* devono essere aggiornate ad ogni iterazione sempre prima di effettuare il calcolo di  $\phi_1 e \phi_2$ . Il processo iterativo continua fin quando la condizione di stop non viene soddisfatta ovvero  $\phi^{k+1}$ - $\phi^k$  < 1, se questa condizione non viene soddisfatta l'algoritmo raggiunge il numero massimo di iterazioni ed interrompe ugualmente il processo di ricerca.

Una caratteristica intrinseca ed un vantaggio importante di questo algoritmo è la capacità di correggere allo stesso tempo le disomogeneità presenti all'interno delle immagini attraverso il calcolo del campo di polarizzazione b. Questa caratteristica nasce dall'ipotesi iniziale del modello dove l'immagine viene definita secondo l'equazione [1]; la disomogeneità è un fattore presente in tutte le immagini mediche ed è una delle principali cause di inefficienza di alcuni algoritmi, dunque eliminarne gli effetti permette di ottenere prestazioni robuste ed accurate su un maggior numero di immagini e dataset che non sia esclusivamente ciò di cui si dispone nello studio iniziale. Successivamente verrà approfondito l'argomento e verranno riportati degli esempi esplicativi con i rispettivi istogrammi delle intensità confrontati con quelli originali.

#### <span id="page-34-0"></span>*Tuning parametri*

Per validare le prestazioni intermedie di questa prima fase dell'algoritmo si è scelto di effettuare un tuning dei parametri iniziali che definiscono i pesi degli elementi presenti all'interno del funzionale, attraverso la ricerca di una configurazione ottimale l'accuratezza della segmentazione migliora sensibilmente. Non possedendo un "groundtruth" delle immagini elaborate si è scelto di utilizzare il database di immagini sintetiche BrainWeb (16) che consente di scaricare [\(http://www.bic.mni.mcgill.ca/brainweb/\)](http://www.bic.mni.mcgill.ca/brainweb/) abbinatamente alle sequenze T1 anche la segmentazione delle regioni che compongono nell'insieme la materia cerebrale. Il processo di ricerca della configurazione ottimale è stato impostato al fine di esplorare il maggior numero di possibili soluzioni scegliendo un compromesso che tiene in considerazione tempi e i carichi computazionali. Le configurazioni migliori sono state poi applicate al database a disposizione e i risultati sono stati riportati nella sezione successiva a questa. Prima di mostrare i risultati di questa fase, di seguito viene brevemente trattato il significato dei parametri "tunati".

I parametri ottimizzati attraverso il tuning sono strettamente correlati all'accuratezza della segmentazione in quanto ognuno ha delle conseguenze dirette sul meccanismo dell'algoritmo, in questa sezione viene data una descrizione specifica per ognuno dei parametri variati, al fine di dare un'idea funzionale degli stessi e non meramente matematica come fatto nel capitolo precedente. Questo permette anche di comprendere meglio il funzionamento dei contorni attivi e di come il risultato finale è ottenuto in funzione del valore che assumono.

- **σ:** il parametro sigma determina la grandezza della finestra del Kernel Gaussiano, in funzione della dimensione l'algoritmo tiene conto maggiormente o minormente dell'informazione locale, nel caso ad esempio di presenza di rumore o disomogeneità un kernel di dimensioni ridotto ne è influenzato e ciò comporta ha una perdita di accuratezza della segmentazione
- **λ1 λ2:** i parametri lambda 1 e lambda 2 hanno il compito di bilanciare l'energia all'interno e all'esterno della curva. Tendenzialmente hanno lo stesso valore per non sbilanciare l'algoritmo ma in determinate circostanze può essere utile adottare valori differenti al fine di migliorare l'adattamento delle curve ai bordi dell'immagine. In questo studio i due parametri assumono lo stesso valore, non sono state valutate configurazioni dei parametri con lambda diversi
- **ε:** Epsilon rappresenta la ripidità della funzione nel punto 0 che approssima la funzione gradino Heaviside, i suoi valori influenzano il movimento della curva avendo conseguenze dirette sui tempi di convergenza dell'algoritmo.

Vengono riportati in tabella i parametri "tunati" con i rispettivi range di variazione, seguono poi i grafici dei valori Dice e il numero di iterazioni a convergenza, mediati in entrambi i casi su 5 immagini. Il valore Dice è un indice di similarità che assume valori compresi tra 0 e 1, dove 1 indica la completa uguaglianza delle due regioni. Il numero di iterazioni varia da 0 a 100, ed un valore pari a 100 indica che l'algoritmo non è riuscito a minimizzare l'energia entro il valore massimo di iterazioni disponibili.

$$
Dice = \frac{2|X \cap Y|}{|X| + |Y|}
$$

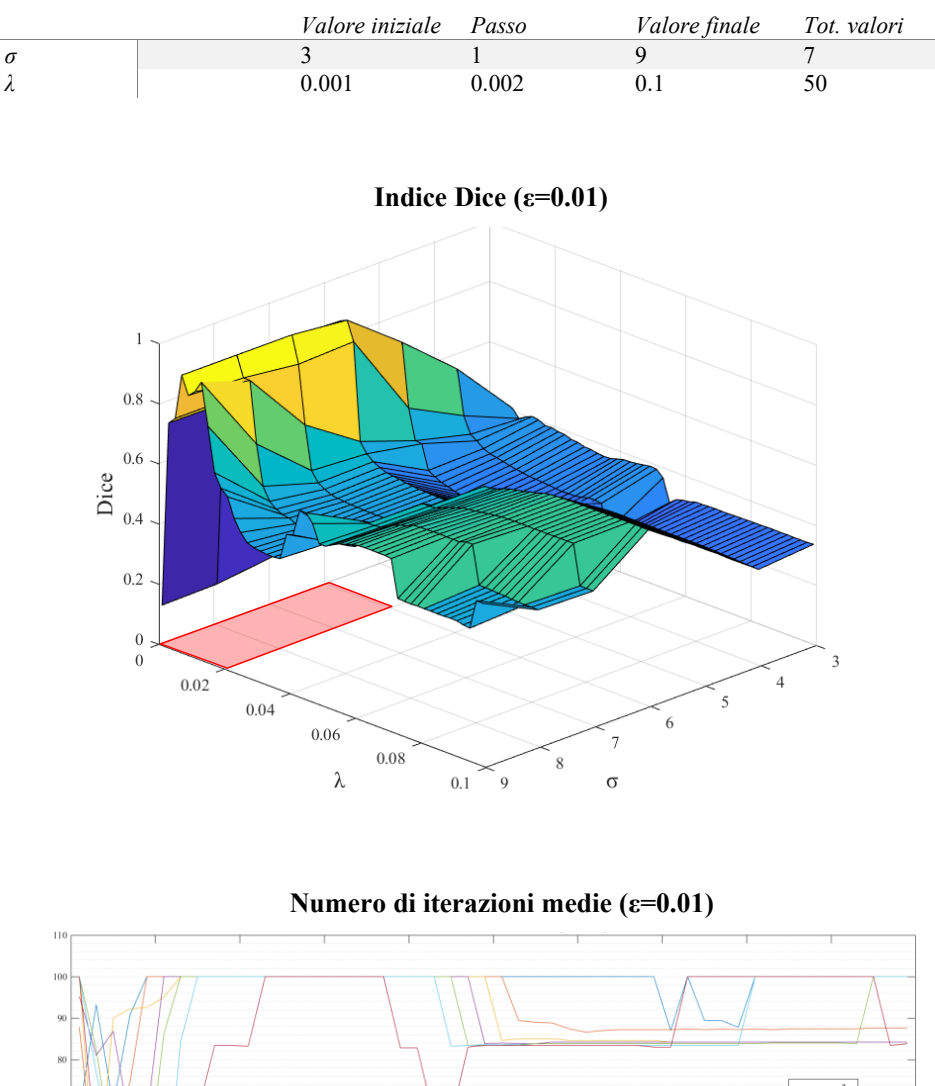

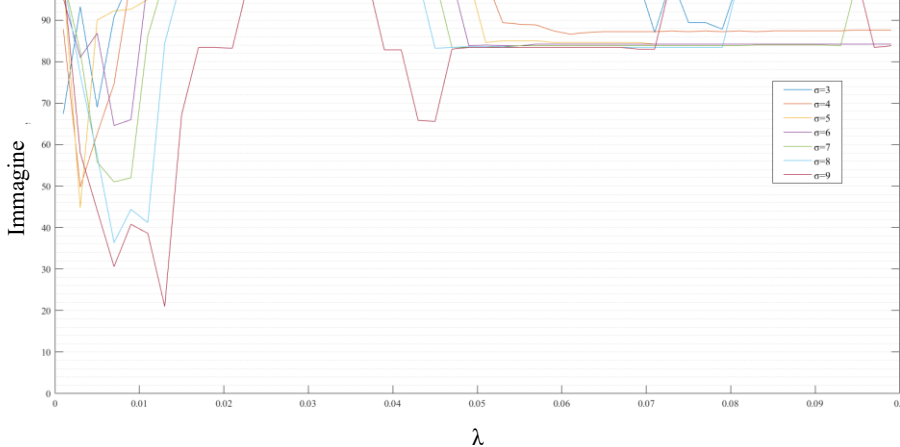

Figura 24: Grafico in alto distribuzione dell'indice Dice sulla griglia di configurazioni esplorate attraverso il<br>tuning con valore di ε fisso e pari a 0.01, grafico in basso andamento delle iterazioni per valori di sigma *differenti in funzione del valore di λ, valoro variati secondo i range riportati in Tabella*

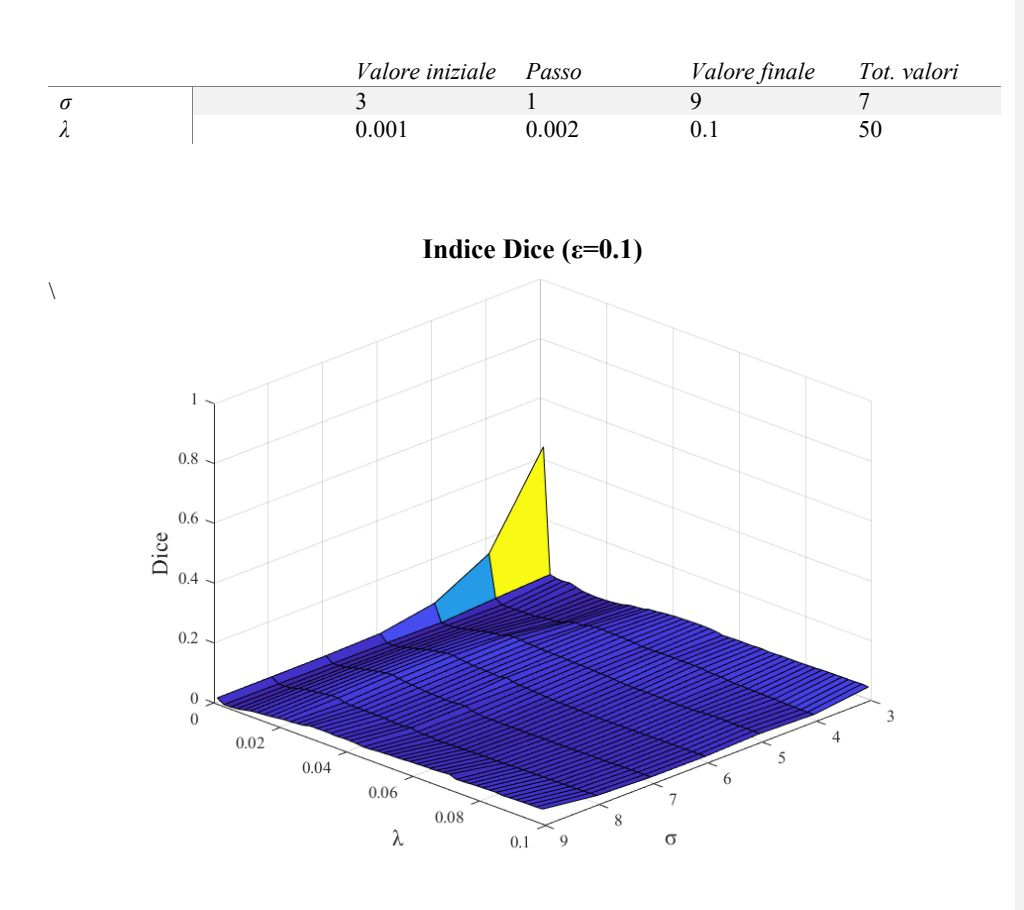

**Numero di iterazioni medie (ε=0.1)**

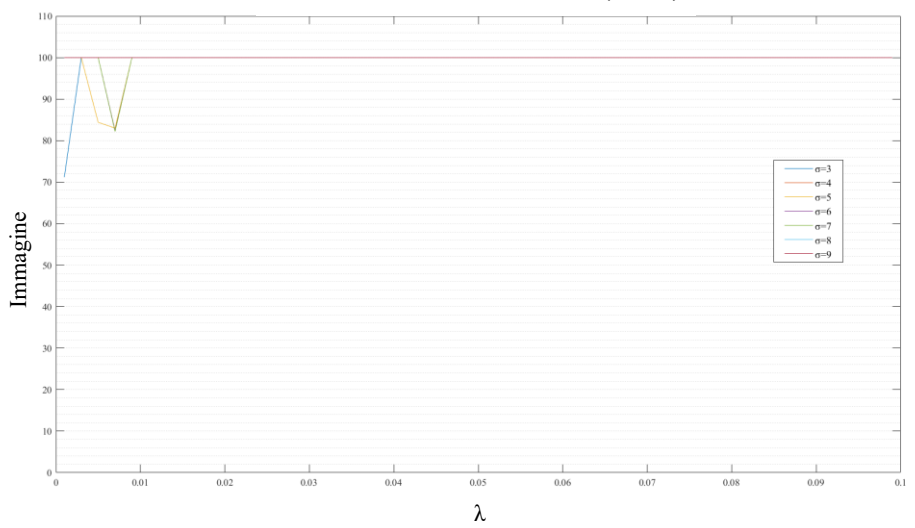

Figura 25: Grafico in alto distribuzione dell'indice Dice sulla griglia di configurazioni esplorate attraverso il<br>tuning con valore di ε fisso e pari a 0.1, grafico in basso andamento delle iterazioni per valori di sigma *differenti in funzione del valore di λ, valoro variati secondo i range riportati in Tabella*

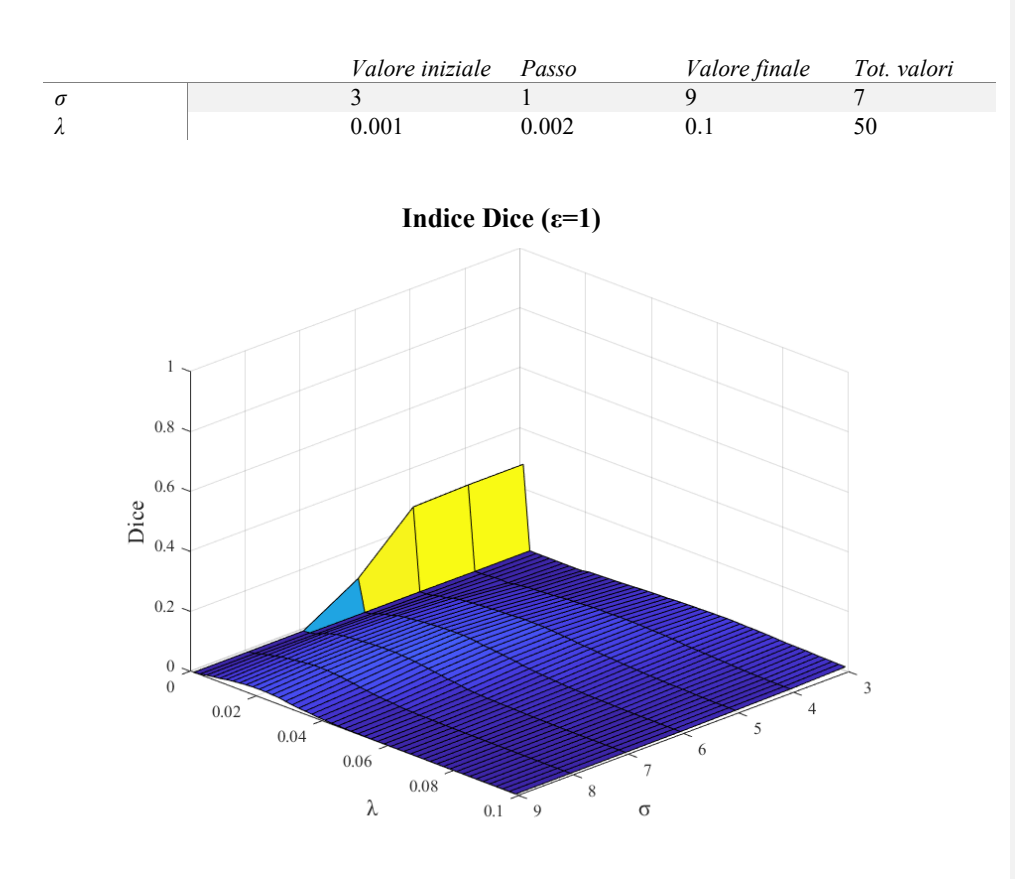

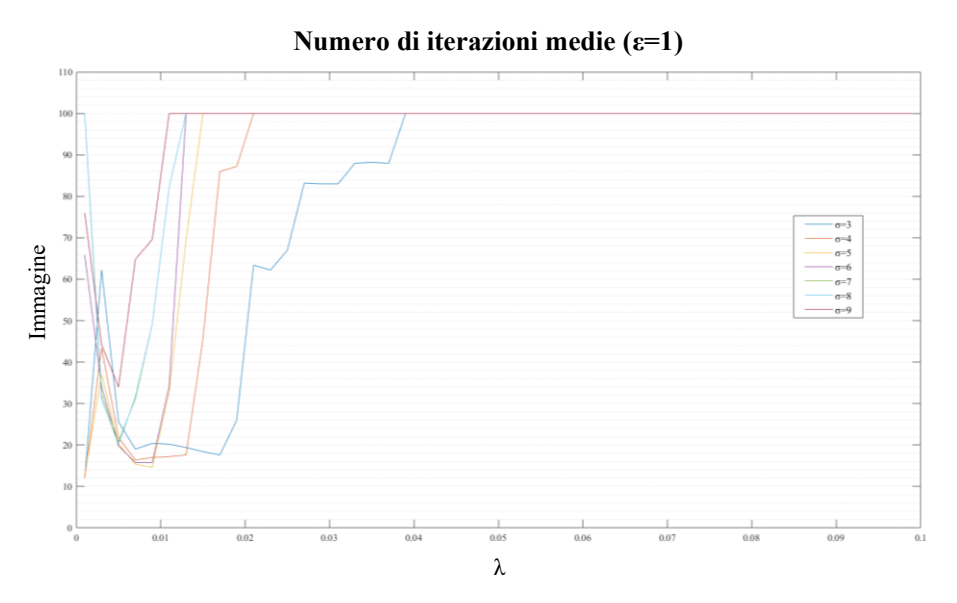

Figura 26:Grafico in alto distribuzione dell'indice Dice sulla griglia di configurazioni esplorate attraverso il<br>tuning con valore di ε fisso e pari a 1, grafico in basso andamento delle iterazioni per valori di sigma diff *in funzione del valore di λ, valoro variati secondo i range riportati in Tabella*

Come si può notare dal grafico in Figura 24 i migliori valori Dice si hanno nell'intorno specifico di sigma=8 e lambda= 0.007, la zona e stata evidenziata in rosso. Dai grafici nelle Figure 25 26 non si hanno configurazioni con prestazioni adeguate e i valori Dice restano al di sotto di 0.5. Per quanto riguarda le iterazioni queste avvalorano l'intorno individuato dai risultati ottenuti per l'indice Dice e di conseguenza confermano la bontà delle configurazioni individuate. Le iterazioni risultano essere un indice della riuscita dell'algoritmo nella minimizzazione del funzionale, valori di iterazioni medie pari a 100 indicano configurazioni dove la minimizzazione non si è ottenuta e la segmentazione della componente risulta essere incompleta ed errata

#### **Migliori 5 configurazioni:**

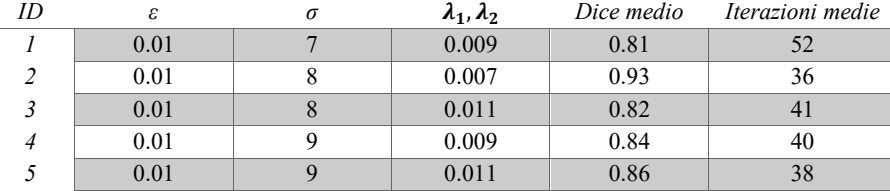

Per le 5 configurazioni ottenute è stato valutato l'andamento dell'indice Dice su tutta la sequenza di immagini, e quindi non su un campione pari a 5, allo scopo di valutare la robustezza dell'algoritmo. Nella Figura 27 viene riportato il grafico degli andamenti sovrapposti. Si può notare che nonostante le ottime prestazioni sulle 5 immagini campione in alcuni casi si hanno dei cali di prestazioni e i valori dell'indice si riducono drasticamente. Per le configurazioni 4 e 5 invece si ha un andamento nella fase centrale molto stabile ,nell'intorno di 0.8 mentre invece agli estremi della sequenza è apprezzabile una diminuzione delle prestazioni. Ciò è associabile alla variazione anatomica del sistema nervoso centrale nelle regioni longitudinali più esterne della testa . Nel dettaglio quando all'interno delle immagini si ha la presenza di altre componenti e quindi non solo delle 4 principali (materia bianca, grigia, liquido cs e sfondo) le due funzioni di livello non sono sufficienti per distinguere tutte le regioni presenti, e di conseguenza il risultato della segmentazione è influenzato e la convergenza del metodo non è garantita. Per questo motiva si un calo dei valori di indice Dice. Da un confronto in letteratura con algoritmi di segmentazione implementati utilizzando il database di BrainWeb, le prestazioni sono perfettamente comparabili con i valori ottenuti dell'indice Dice (17).

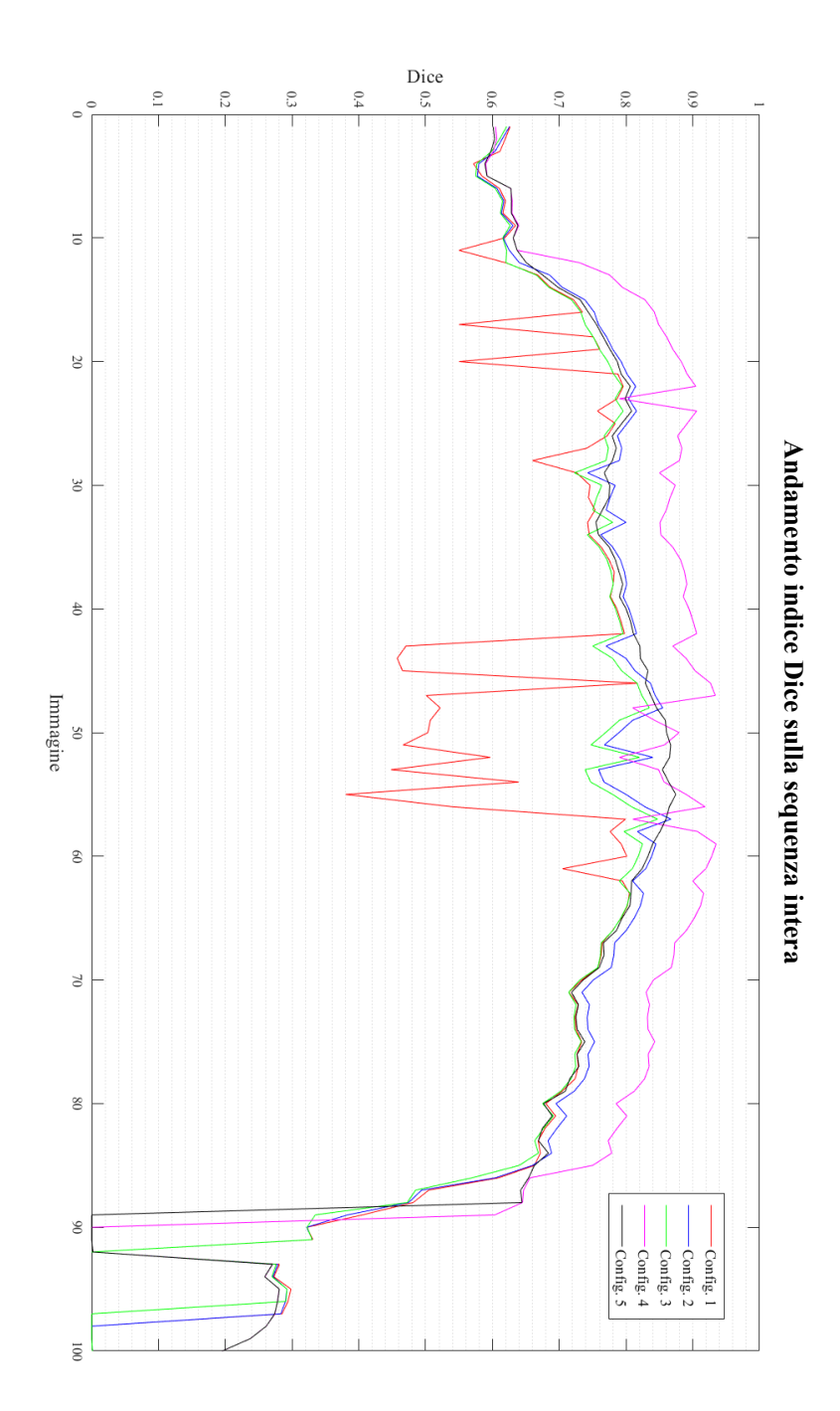

*Figura 27: Andamento dell'indice Dice sulla sequenza intera (paziente 4) del database BrainWeb*

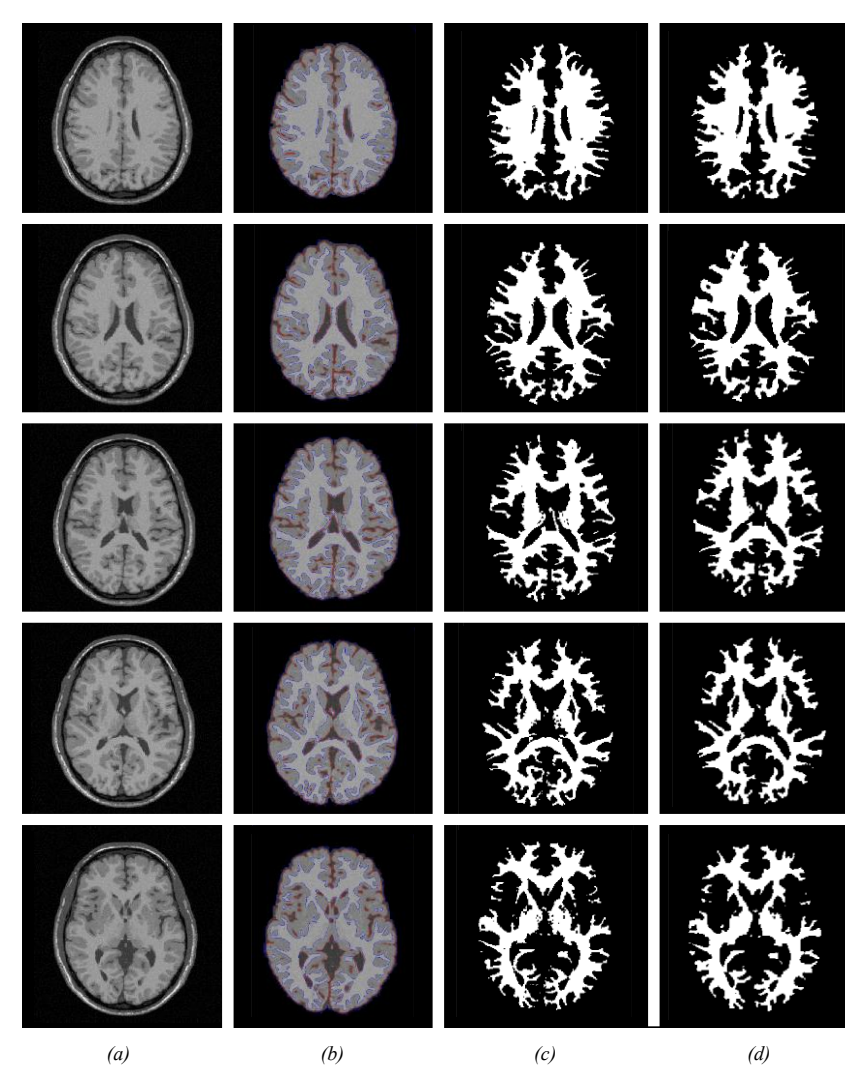

*Figura 28: Risultati delle migliori configurazioni, sul dataset BrainWeB. Colonna (a) immagine originale, colonna (b) segmentazione con il metodo proposto, colonna (c) "groundtruth", colonna (d) maschera ottenuta dal metodo.*

Nelle immagini riportate è possibile apprezzare qualitativamente la minima differenza presente tra le maschere binarie ottenute con il metodo proposto e il "groundtruth" associato al dataset BrainWeb.

#### <span id="page-42-0"></span>*Risultati Segmentazione*

Vengono riportati degli esempi di segmentazioni ottenute sul dataset utilizzato (Fig, 29), e l'andamento delle iterazioni a convergenza (Fig.30). Si puo apprezzare come le iterazioni, con le dovute oscillazioni, risultino tutte al di sotto del valore massimo pari a 100, cio indica che la convergenza è stata raggiunta in tutte le immagini e di conseguenza la corretttezza delle segmentazioni è garantita.

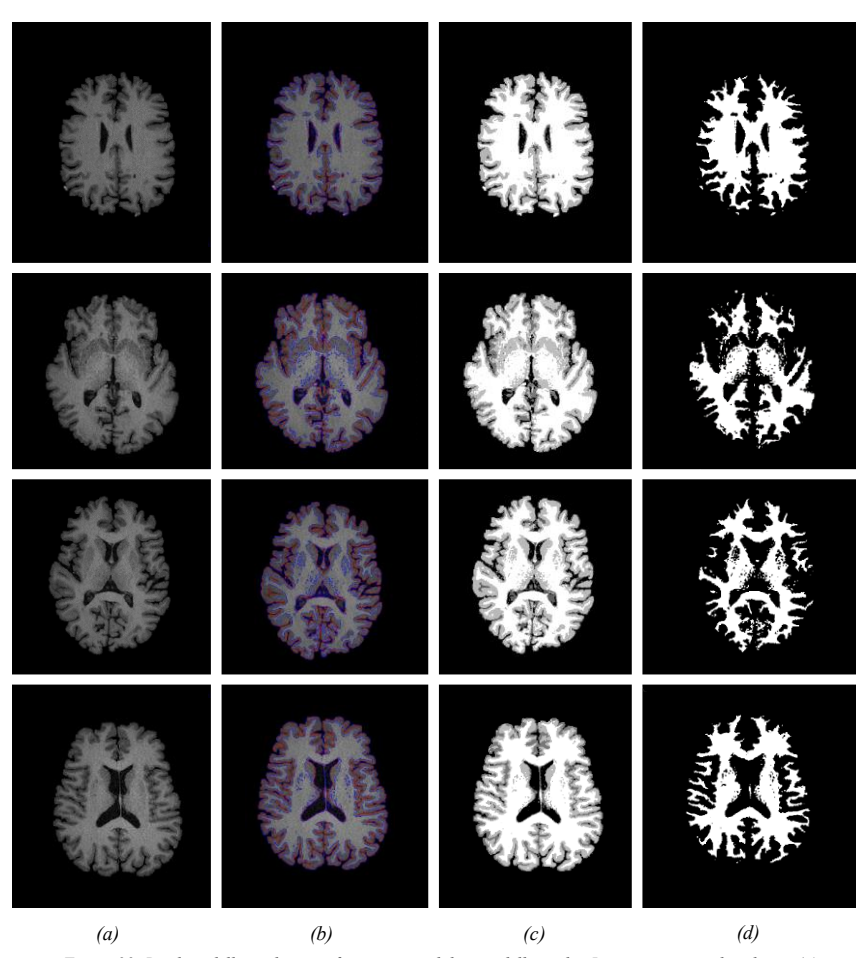

*Figura 29: Risultati delle migliori configurazioni, sul dataset dello studio. Immagine originale colonna (a), segmentazione con il metodo proposto colonna (b), immagine segmentata colonna (c), maschera della materia bianca colonna (d).*

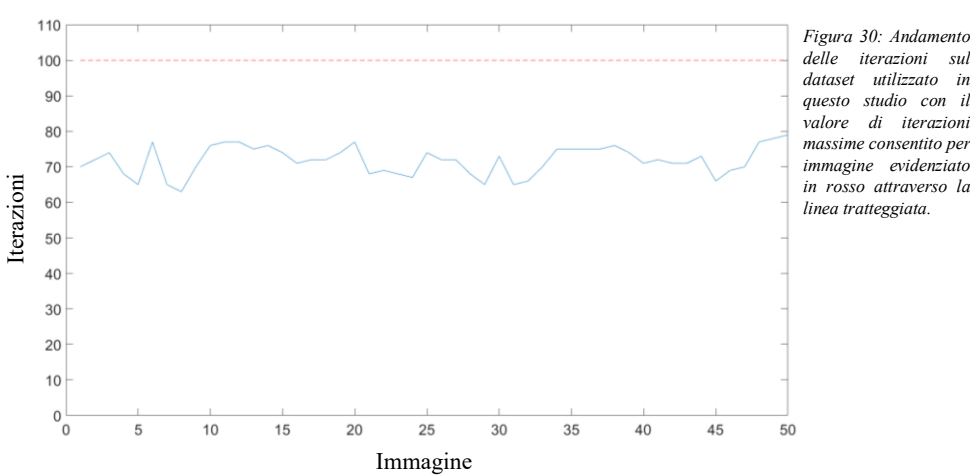

**Andamento iterazioni sul dataset**

<span id="page-43-0"></span>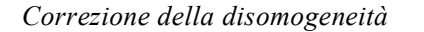

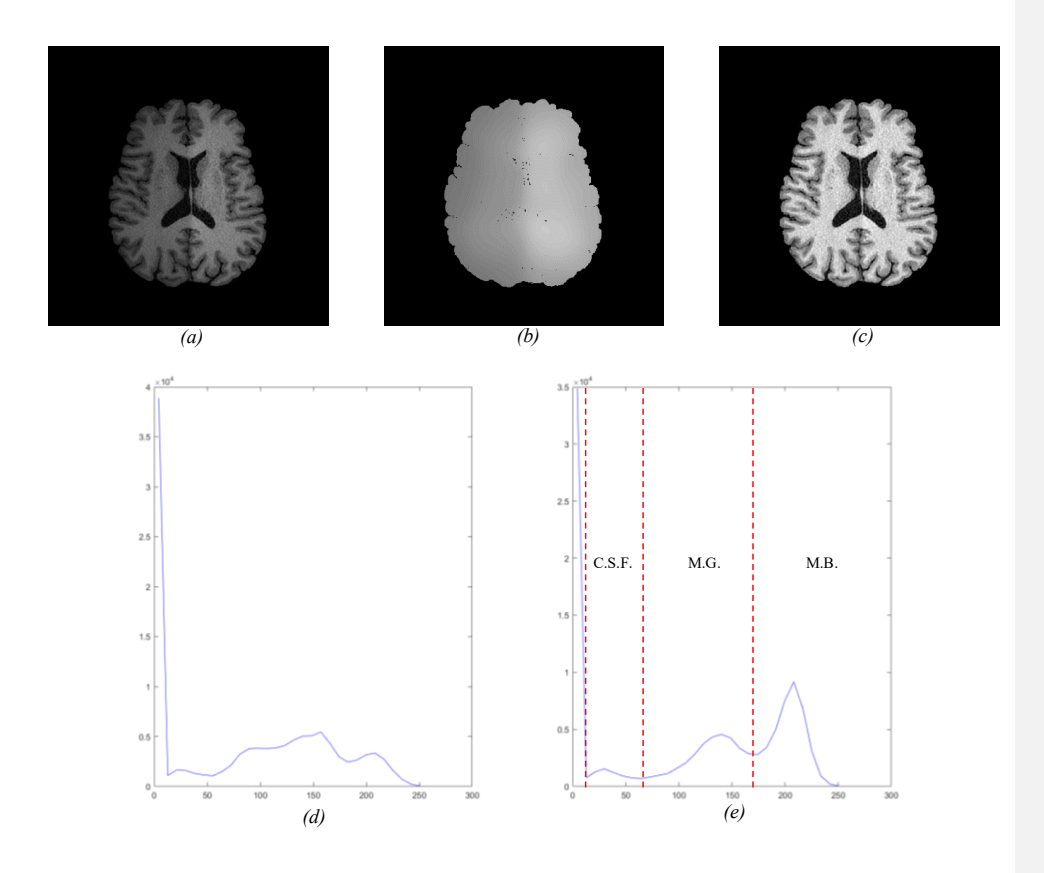

Figura 31: Esempio 1. Immagine affetta da disomogeneità lineare (a), stima del campo di polarizzazione (b), immagine corretta<br>(c), distribuzione dell'intensità dei pixel immagine originale (d), distribuzione dell'intensità

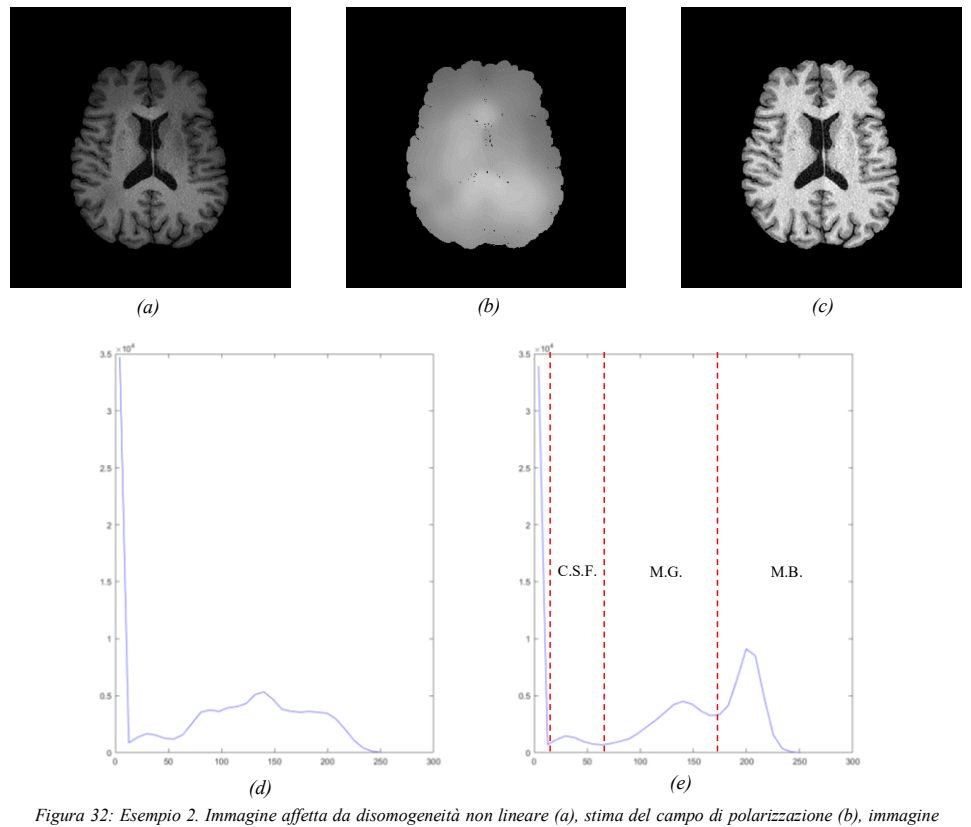

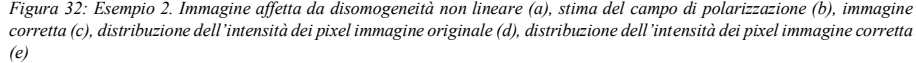

Il segnale del campo di polarizzazione è un segnale a bassa frequenza che corrompe le immagini MRI ed è causato dalla disomogeneità dei campi magnetici che vengono applicati. Tale artefatto appare specialmente nelle apparecchiature vecchie di risonanza magnetica, sfoca le immagini e riduce quindi i contenuti ad alta frequenza come bordi e contorni e modifica i valori di intensità dei pixel in modo che lo stesso tessuto abbia una diversa distribuzione del livello di grigio. Per validare l'efficacia dell'algoritmo anche in presenza di questo disturbo del segnale, l'algoritmo è stato testato su immagini a cui è stato sovrapposto un gradiente d'intensità che simula la presenza della disomogeneità (Fig. 32a). Il dataset utilizzato non presenta forti disomogeneità e di conseguenza per poter validare questa caratteristica è stata volutamente corrotta un'immagine campione e si è valutato il campo di polarizzazione stimato (Fig.32b), l'immagine corretta (Fig.32c) e l'istogramma dell'intensità prima e dopo la correzione (Fig.32d, 32e).

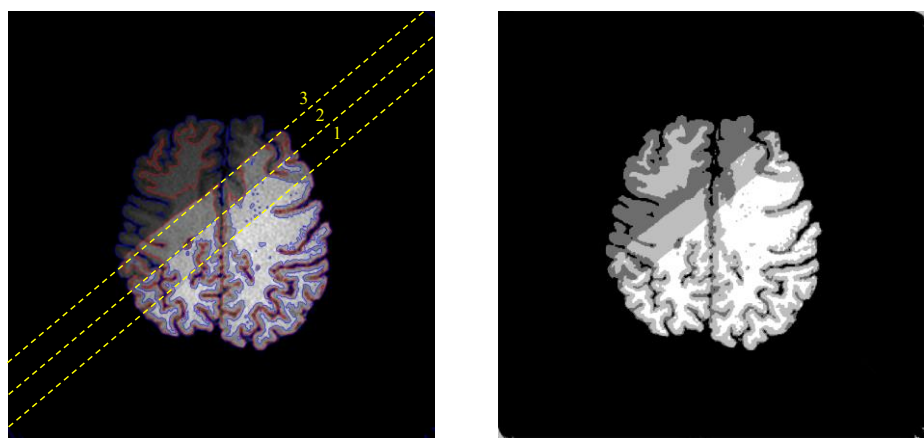

*(a) (b)*

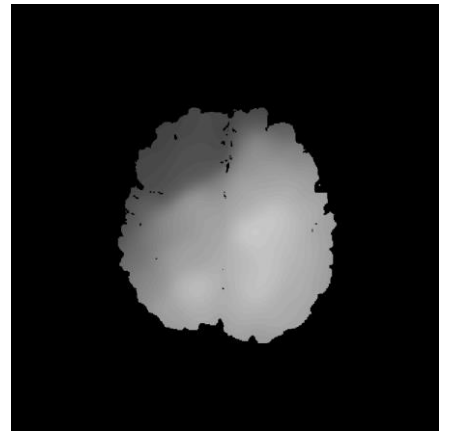

*(c)*

*Figura 33. Immagine corrotta da differenti gradi di disomogeneità (a), risultato della segmentazione (b), stima del campo di polarizzazione (c).*

Si può apprezzare come viene ripristinato il pattern caratteristico dell'immagine RM cerebrale, dove si ha una netta distinzione delle principali componenti costituenti. Le classi sono state separate attraverso la linea tratteggiata rossa e allo stesso tempo è stata indicata la componente a cui i pixel di quel range appartengono. Le prove effettuate sono a due diverse distribuzioni di artefatto, ciò che si è badato a rispettare è stata la condizione fondamentale di variazione lenta del gradiente, poiché d'altra parte, in circostanze dove la disomogeneità è netta, questa viene interpretata dalle curve di livello come bordi su cui il funzionale viene minimizzato e si incorre in una segmentazione errata, un esempio viene riportato nella Figura 33. Dai risultati si evince che l'algoritmo riesce superare il primo gradiente il quale rispetta l'ipotesi di variazione lenta mentre invece nel secondo e terzo gradiente le curve di livello restano bloccate sul bordo. In questi punti la differenza tra le due regioni separate

dalla disomogeneità è troppo marcata e l'algoritmo interpreta erroneamente l'intensità dei pixel. Il risultato è una segmentazione non esatta delle regioni presenti.

## <span id="page-46-0"></span>**Riconoscimento Lesioni**

L'ultima fase di questo algoritmo consiste nel riconoscimento delle zone interessate dalla patologia. Giunti a questo punto della pipeline l'input è l'immagine FLAIR registrata inizialmente e moltiplicata per la maschera binaria della componente cerebrale (materia bianca) ottenuta dalla segmentazione dell'immagine T1.

#### <span id="page-46-1"></span>*Level set a due fasi*

Nelle immagini riportate si evince come siano presenti esclusivamente due componenti tissutali ovvero le lesioni e la materia bianca. Per poter applicare le curve di livello in modo tale da ottenere il risultato perseguito è necessario utilizzare una formulazione differente da quella utilizzata nelle immagini T1 poiché in questo caso la necessità è quella di distinguere le lesioni dal tessuto normale. La minimizzazione energetica rispetto alle due funzioni di set di livelli è onerosa in termini computazionali ed inoltre il riconoscimento è come detto confinato alla segmentazione di due regioni e non di quattro. Da ciò è possibile sperimentare una formulazione "simil" due fasi dei contorni attivi. Il termine simil sta a significare che la configurazione resta la stessa ma il calcolo coinvolge solo una delle due curve, in modo da ottenere i benefici sopra esposti. Questo viene realizzato utilizzando pesi diversi per le equazioni di bilanciamento energetico delle funzioni di livello  $\lambda_1 \lambda_2$  e l'inizializzazione adoperata viene richiamata dal risultato della segmentazione della fase precedente. L'obbiettivo è quello di fissare la curva  $\,\phi_1$  sul bordo tra lo sfondo e l'immagine e la curva  $\phi_2$  configurata in modo da essere sensibile alle lesioni rispetto alla materia bianca. In particolare, la curva  $\phi_1$  non grava sul carico computazionale poiché già minimizzata implicitamente dall'inizializzazione sul bordo tra sfondo e immagine, la curva  $\phi_2$  invece viene re-inizializzata. Vengono riportati i risultati per ogni paziente analizzato con le rispettive tabelle dove si è calcolato l'andamento del valore Dice, Correct Detection rate e False Detection rate.

#### <span id="page-46-2"></span>*Risultati*

I risultati sono stati organizzati nelle pagine successive disponendo inizialmente le immagini e le rispettive regioni identificate dall'algoritmo in modo da apprezzare qualitativamente ciò che si è segmentato, a seguire i valori quantitativi estratti dalle maschere con le segmentazioni manuali.

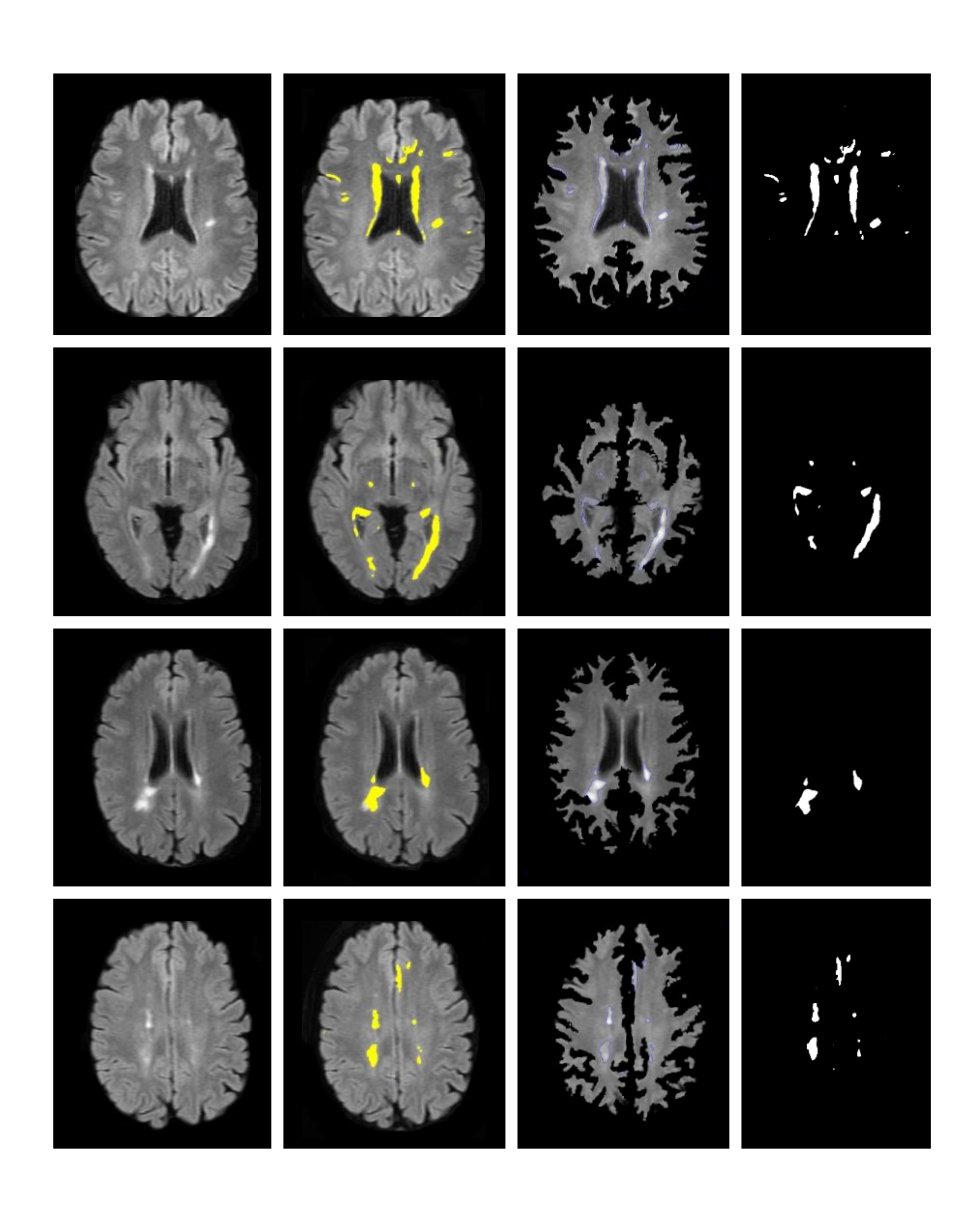

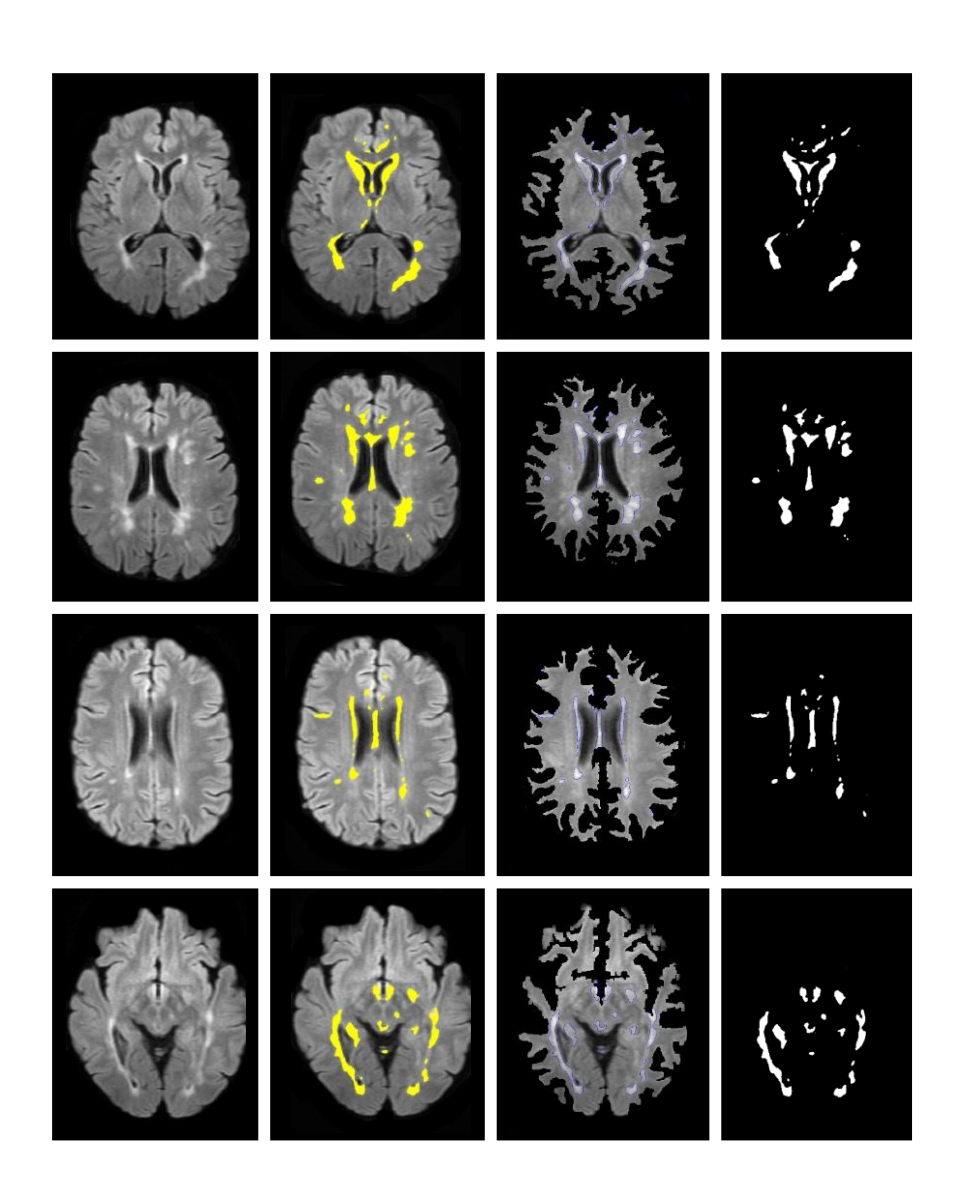

*(a)*

*Figura 35: Risultati della segmentazione delle lesioni nei pazienti. Paziente 3 Img. 16 riga (a), Paziente 3 Img. 20 riga (b), Paziente 3 Img. 21 riga (c), Paziente 4 Img. 29 riga (d).*

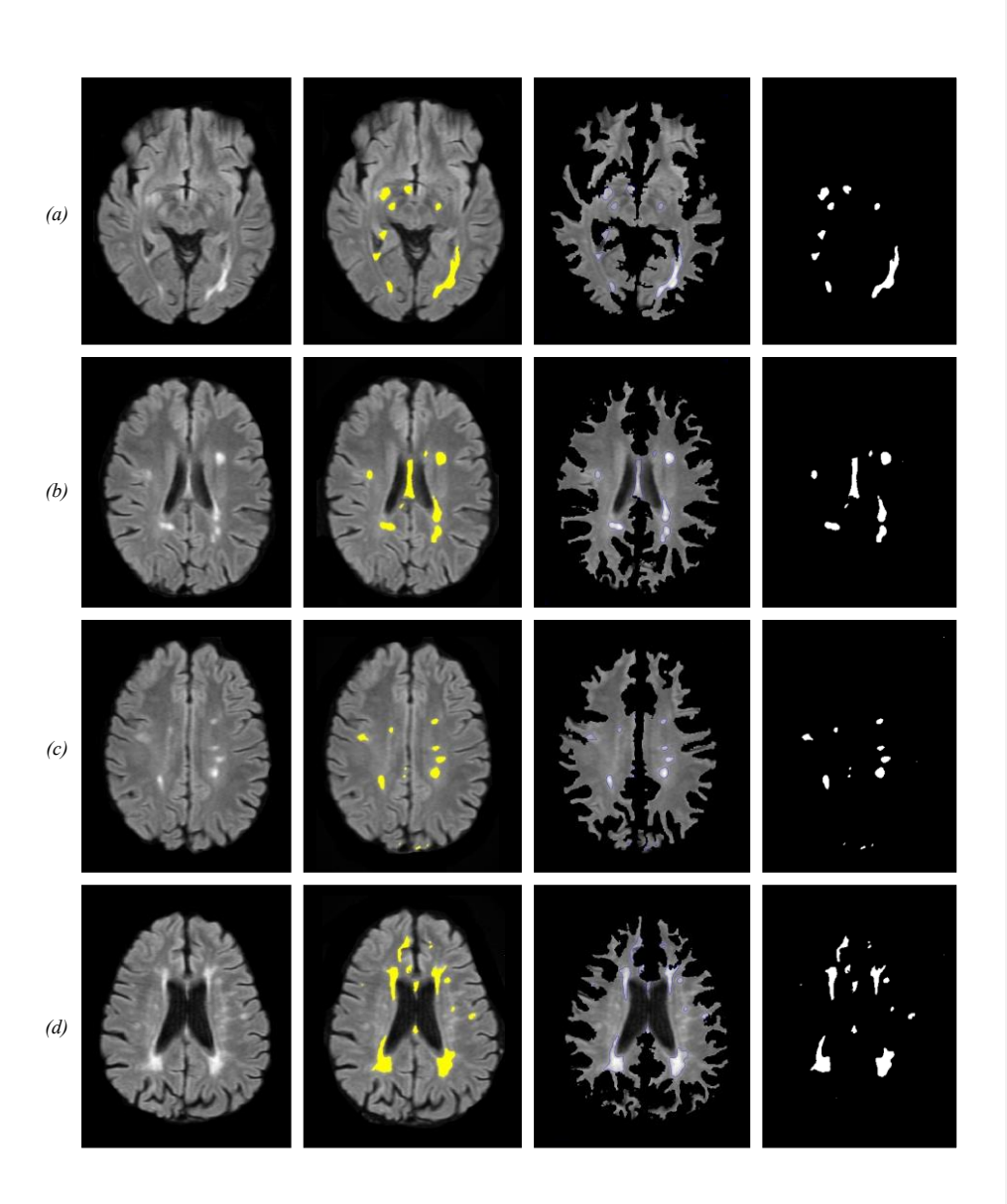

*Figura 36: Risultati della segmentazione delle lesioni nei pazienti. Paziente 5 Img. 33 riga (a), Paziente 5 Img. 35 riga (b), Paziente 5 Img. 37 riga (c), Paziente 6 Img. 43 riga (d).*

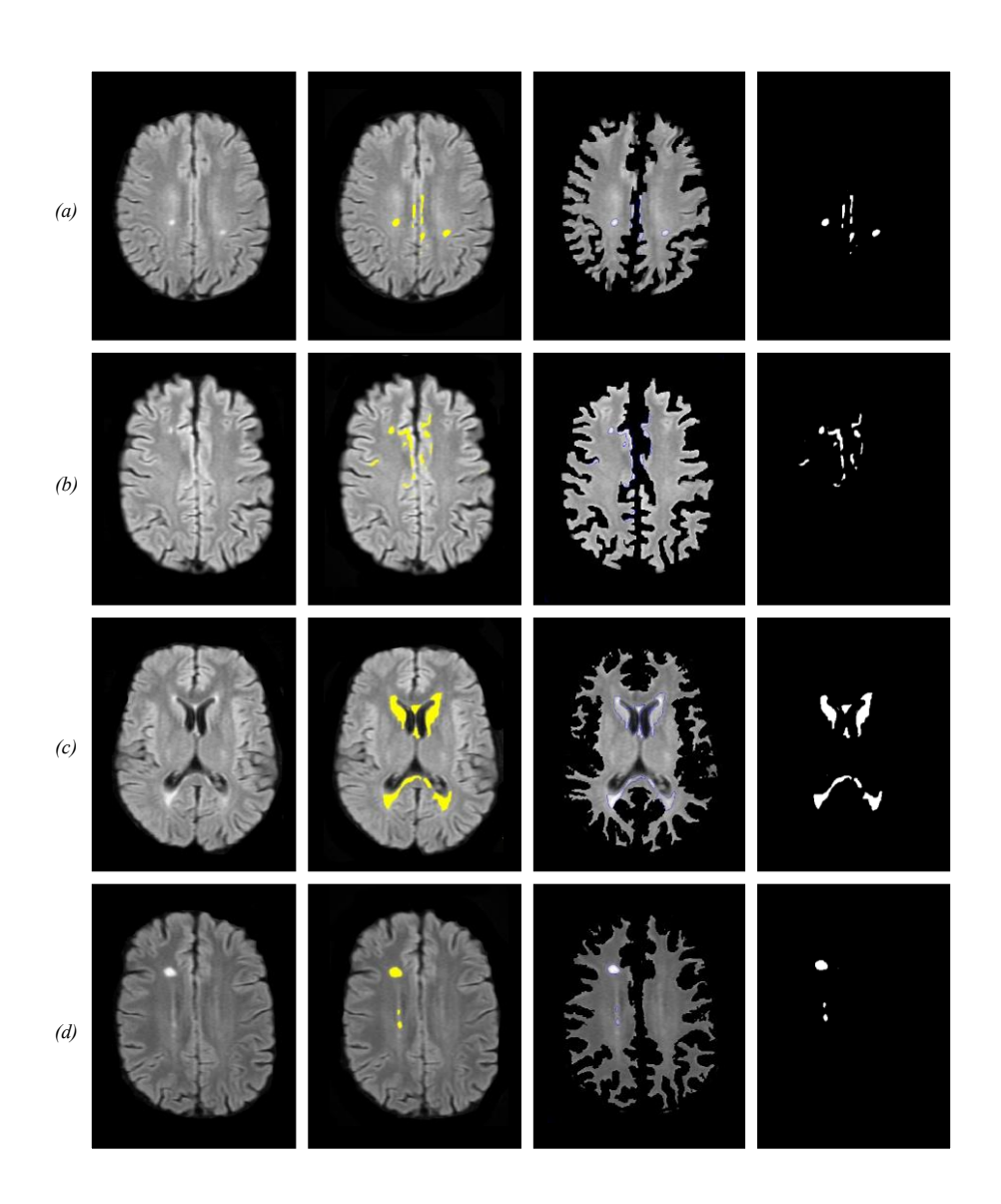

*Figura 37: Risultati della segmentazione delle lesioni nei pazienti. Paziente 6 Img. 44 riga (a), Paziente 6 Img. 45 riga (b), Paziente 7 Img. 47 riga (c), Paziente 7 Img. 49 riga (d).*

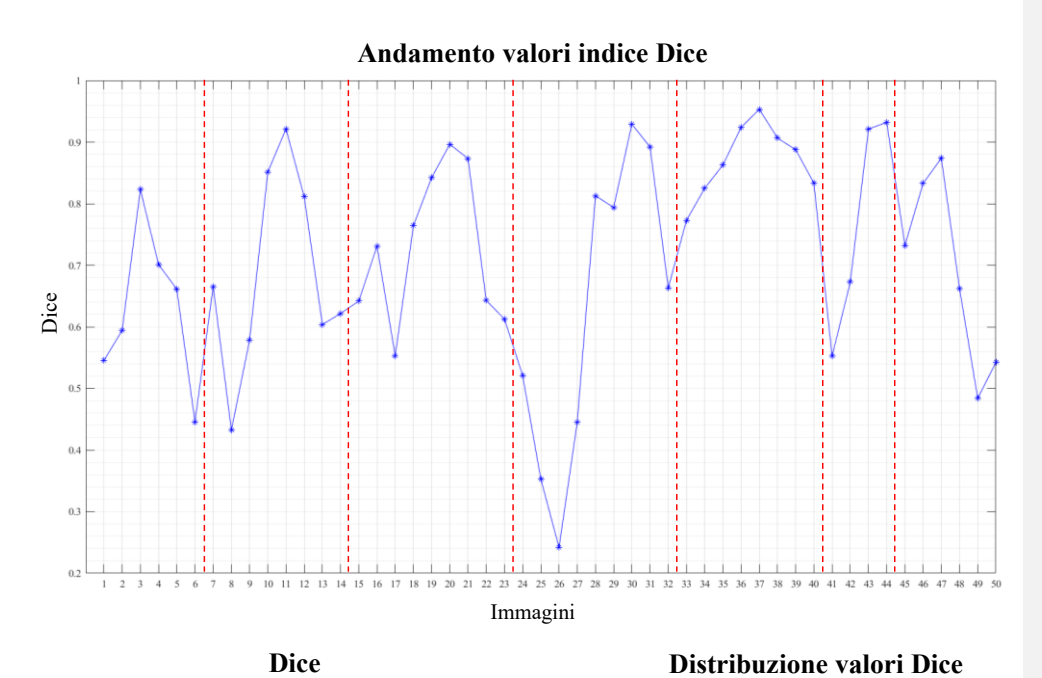

**Distribuzione valori Dice**

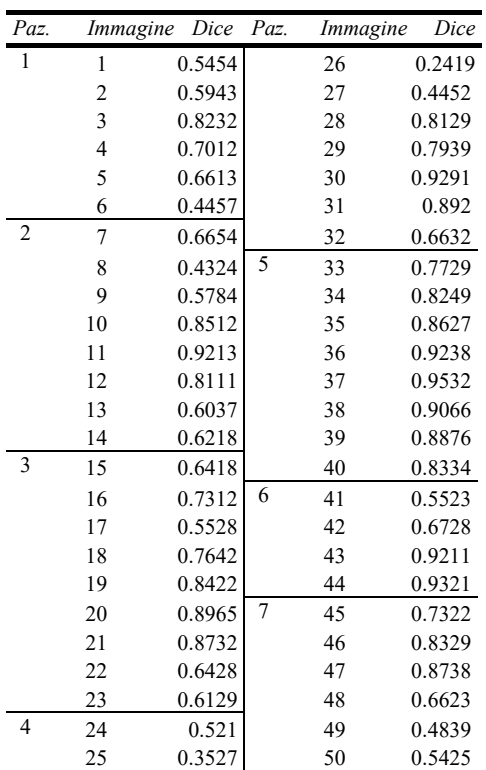

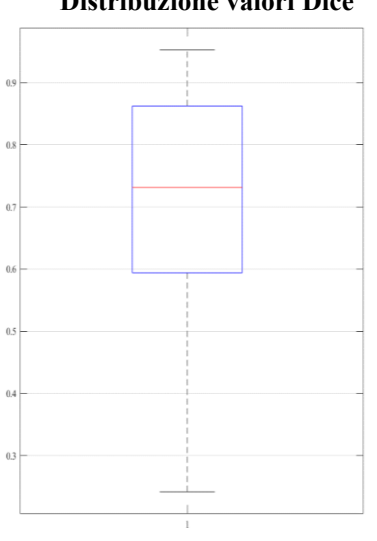

 $Dice = \frac{2|X \cap Y|}{|X| + |W|}$  $|X| + |Y|$ 

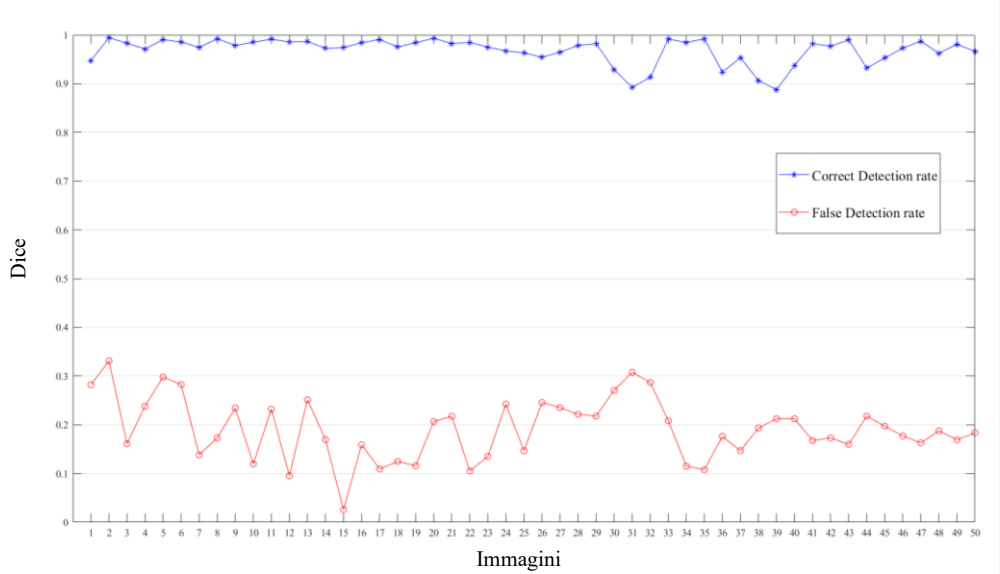

#### **Andamento valori Correct Detection e False Detection rate**

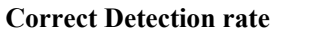

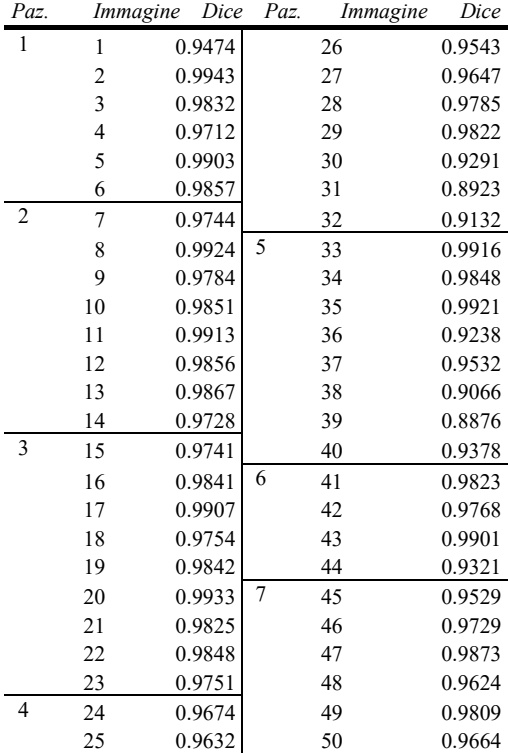

# **Distribuzione valori C.D. .** $0.25$  $_{0.2}$  $0.15$  $0.1$  $0.05$

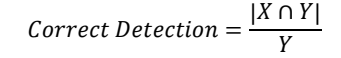

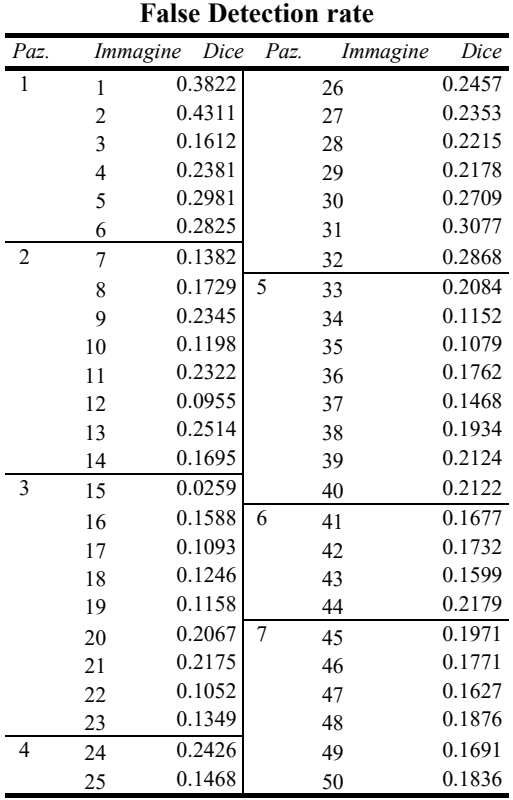

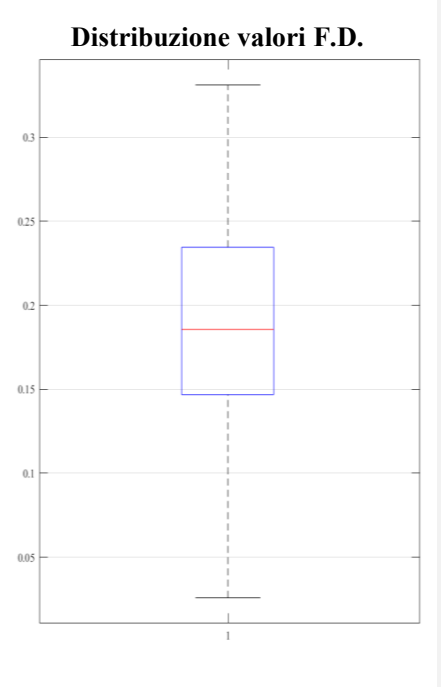

$$
False \, Detection = \frac{|X - TP|}{Y}
$$

Dalle prestazioni ottenute il modello risulta robusto sul rilevamento delle lesioni ma presenta un valore medio dell'indice FD alto, che rispecchia caratteristiche di sovrastima delle lesioni nelle immagini analizzate. Per quanto riguarda l'indice Dice questo è influenzato allo stesso modo dalla presenza di FD elevati, mentre risulta essere performante nella regione centrale della materia cerebrale (asse longitudinale). In queste regioni le immagini e le lesioni sono ben distinguibili e di conseguenza le prestazioni dell'algoritmo migliorano.

# <span id="page-54-0"></span>**Conclusioni**

L'obbiettivo di segmentare le lesioni nei malati di sclerosi multipla è una sfida tutt'ora aperta. L'utilizzo di metodo supervisionati richiede la disponibilità di dataset considerevole e la mole di lavoro che questo implica è notevole. Attraverso il modello messo a punto è stato possibile implementare un algoritmo di segmentazione delle lesioni nei malati di sclerosi multipla utilizzando un framework di contorni attivi svincolato dal numero di immagini all'interno del dataset e che non utilizza nessuna conoscenza a priori delle zone interessate dalla patologia. I risultati ottenuti sono soddisfacenti e aprono le porte a sviluppi futuri per lo studio e la diagnosi della SM. Possibili sviluppi futuri sono l'integrazione del metodo su volumi 3D della materia cerebrale, usando funzioni di livello a dimensione maggiore e fornendo la possibilità di stimare il carico lesionale in termini volumetrici, ma anche la classificazione delle lesioni in funzione della regione di appartenenza, per approfondire la conoscenza sulla correlazione del carico lesionale con la disabilità del paziente.

# <span id="page-55-0"></span>**Riferimenti**

1. *Split Bregman method based level set formulations for segmentation and correction with application to MR images and color images.* **Yang, Y., Tian, D., Jia, W., Shu, X., & Wu, B.** 2019, Magnetic Resonance Imaging, 57, 50-67.

2. *Survey of automated multiple sclerosis lesion segmentation.* **Antonios Danelakisa, Theoharis Theoharisa, Dimitrios A. Verganelakis.** 2018, Computerized Medical Imaging and Graphics 70 (2018) 83–100.

3. *MS Lesion Segmentation Using FLAIR MRI Only.* **Jesse Knight, April Khademi.** 2016, MSSEG Challenge at MICCAI 2016.

4. *ultiple Sclerosis lesion segmentation using an automated multimodal Graph Cut.* **Jeremy Beaumont, Olivier Commowick, Christian Barillot.** 2016, roceedings of the 1st MICCAI Challenge on Multiple Sclerosis Lesions Segmentation Challenge Using a Data Management and Processing Infrastructure –MICCAI-MSSEG.

5. *Automatic graph cut segmentation of multiple sclerosis lesions.* **Catanese, L., Commowick, O., Barillot, C.** 2015, ISBI Longitudinal MS Lesion Segmentation Challenge, 1–2.

6. *An effective method for computerized prediction and segmentation of multiple sclerosis lesions in brain MRI.* **Sudipta Roy, Debnath Bhattacharyya, Samir Kumar Bandyopadhyay, Tai-Hoon Kim.** 2017, Computer Methods and Programs in Biomedicine 140 (2017) 307–320.

7. *MRI robust brain tissue segmentation with application to multiple sclerosis.* **Tomas Fernandez, X., Warfield, S.K.** 2016, Proceedings of the 1st MICCAI Challengeon Multiple Sclerosis Lesions Segmentation Challenge Using a Data Management and Processing Infrastructure (MICCAI-MSSEG), 63–67.

8. *Active contours without edges.* **T. F. Chan, L. A. Vese.** 2001, IEEE Transactions on Image Processing, 10(2), 266-277.

9. *Minimization of Region-Scalable Fitting Energy for Image Segmentation.* **Chunming Li, J., Chiu-**Yen Kao, Gore, & Zhaohua Ding. 2008, IEEE Transactions on Image Processing, 17(10), 1940-1949.

10. *Active contours driven by local and global intensity fitting energy with application to brain MR image segmentation.* **Wang, L., Li, C., Sun, Q., Xia, D., & Kao, C.** 2009, Computerized Medical Imaging and Graphics, 33(7), 520-531.

11. *Multiplicative intrinsic component optimization (MICO) for MRI bias field estimation and tissue segmentation.* **Li, C., Gore, J., & Davatzikos, C.** 2014, Magnetic Resonance Imaging, 32(7), 913-  $923$ 

12. *Evolution of T1 black holes in patients with multiple sclerosis imaged.* **F. Bagnato, N. Jeffries, N. Richert, R. Stone, J. Ohayon, H. McFarland, J. Frank.** 2003, Brain 126 (Pt 8) 1782–1789.

13. *Methods on Skull Stripping of MRI Head Scan Images.* **P. Kalavathi, V. B. Surya Prasath.** 2016, J Digit Imaging 29(3): 365–379. .

14. *Geometric Applications of the Split Bregman Method: Segmentation and Surface Reconstruction.*  **Osher, Tom Goldstein Xavier Bresson Stanley.** 2010, J Sci Comput 45: 272–293.

15. *Split Bregman method for minimization of improved active contour model combining local and global information dynamically.* **Yang, Y., & Wu, B.** 2012, Journal of Mathematical Analysis and Applications, 389(1), 351-366.

16. *BrainWeb: Online Interface to a 3D MRI Simulated Brain Database.* **C.A. Cocosco, V. Kollokian, R.K.-S. Kwan, A.C. Evans.** 1997, C.A. Cocosco, V. Kollokian, R.K.-S. Kwan, A.C. Evans.

17. *Segmentation of multiple sclerosis lesions in brain MRI: A review of automated approaches.* 

**Lladó, X., Oliver, A., Cabezas, M., Freixenet, J., Vilanova, J., Quiles, A., Rovira.** 2012, Information Sciences, 186(1), 164-185.